# **Komunikacja - Struktura danych EDI++**

**(wersja formatu 1.07 z obsługą dodatkowych danych o zakupach VAT marża, wersja 1.06 ze znacznikami dla JPK i MPP oraz z kodami CN oraz starszych wersji formatu 1.05 z grupami i cechami, podformat 1.05.1 dla biura dodatkowo z zaliczkami, rozszerzonymi kartotekami osób, fakturami wewnętrznymi i ich korektami dla biura, nowymi transakcjami VAT, podformat 1.05.3 dla biura dodatkowo z fakturami VAT marża, fakturami uproszczonymi, datami zakończenia, podformat 1.05.4 dla biura dodatkowo z metodą kasową, numerami identyfikacyjnymi nabywców, przyczynami korekt, dodatkowymi elementami kontrahentów i towarów, podformat 1.05.5 dla biura dodatkowo z raportami fiskalnymi, opłaty dodatkowe, opłaty specjalne)**

# **1. Struktura danych EDI++ (wersja formatu 1.05, 1.05.1, 1.05.3, 1.05.4, 1.05.5, 1.06 lub 1.07)**

### *1.1. Sekcje i plik komunikacji*

Dane zawarte w pliku komunikacji zapisane są sekwencyjnie, sekcjami. Sekcja rozpoczyna się etykietą określającą rodzaj sekcji i zawartych w niej danych. Sekcja kończy się kolejną etykietą lub końcem pliku. Etykieta ma postać słowa kluczowego zawartego pomiędzy znakami [ i ], bez znaków rozdzielających. Generalnie wszystkie rodzaje przesyłanych danych można podzielić na dwie części: nagłówek i zawartość. Nasuwa się tu przykład dokumentu obrotowego, w nagłówku którego przechowuje np. datę i miejsce wystawienia, dane kontrahenta itp. natomiast jego zawartość stanowią pozycje: identyfikator towaru, jego ilość, cena itd. Dlatego też zdefiniowano następujące trzy etykiety, oznaczające początek określonych sekcji.

#### **Tabela 1 Etykiety występujące w plikach EDI++ oraz zawartość oznaczonych nimi sekcji.**

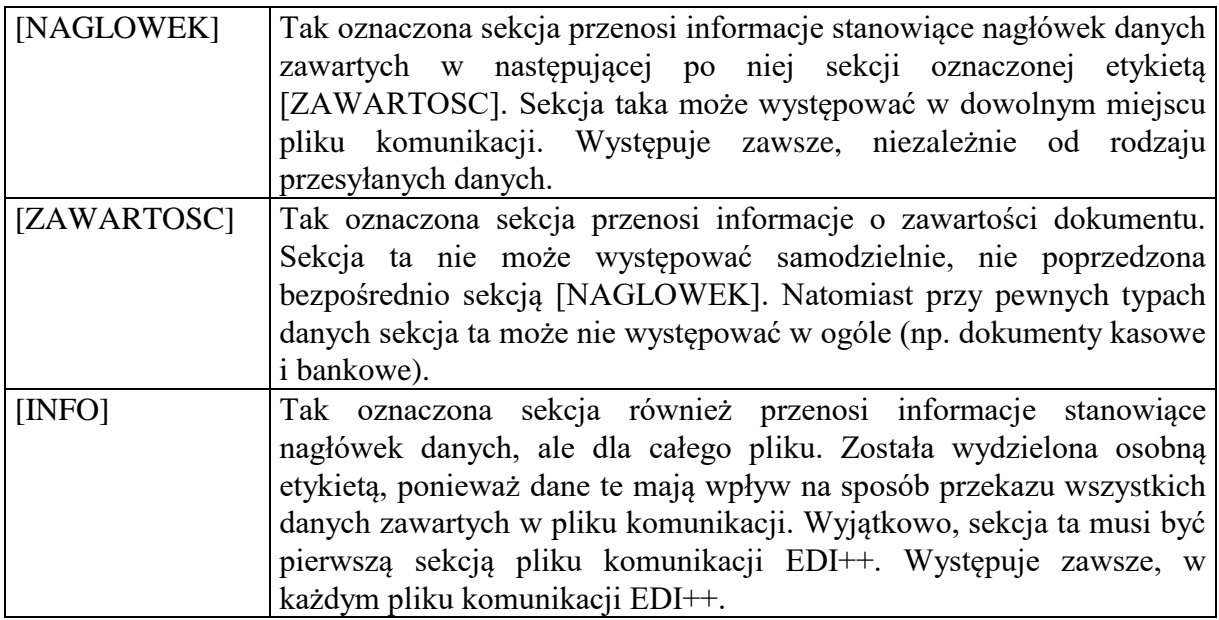

Strukturę pliku komunikacji EDI++ oraz sposób jego zapisu i odczytu można zobrazować następująco:

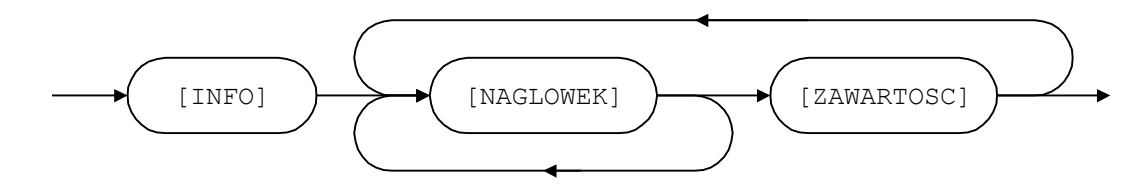

Każda etykieta powinna znajdować się w osobnej linii i na jej początku. Dane z oznaczonej w ten sposób części sekcji muszą zaczynać się dopiero w kolejnej linii. Na końcu pliku wymiany musi się znajdować pusta linia.

Dane w każdej z części powinny być zapisane w następujący sposób:

każdy rekord w osobnej linii,

• kolejne pola rozdzielone przecinkami.

Ze względu na rodzaj, dane przesyłane za pomocą EDI++ zostały podzielone na następujące grupy i podgrupy:

dane o dokumentach:

dokumenty obrotowe i magazynowe;

**■** korekty;

■ kasowe i bankowe;

**■ kasowe:** 

bankowe;

dane kartotekowe:

- kontrahenci;
- grupy kontrahentów;
- cechy kontrahentów;
- **■** towary;
- $\triangleq$  cennik towarów;
- **E** grupy towarów;
- cechy towarów;
- pracownicy\*;
- urzędy skarbowe\*;
- identyfikatory płatności (tylko w Navireo)\*\*;
- daty zakończenia\*\*;
- numery identyfikacyjne nabywców\*\*;
- przyczyny korekt\*\*;
- dodatkowe elementy kontrahentów;
- dodatkowe elementy towarów;
- dokumenty fiskalne dla podatników VAT\*\*;
- opłaty dodatkowe\*\*;
- $\Box$  opłaty specjalne (tylko do biura rachunkowego)\*\*;

znacznik wymagalności MPP z nagłówka dokumentu\*\*;

kody CN towarów\*\*;

 $\triangleq$  znaczniki dla JPK\_V7M i JPK\_V7K (tylko do biura rachunkowego)\*\*;

 $\Box$  dodatkowe dane o zakupach VAT marża (tylko do biura rachunkowego)\*\*.

\*Dane z kartoteki pracowników i urzędów skarbowych służą do przesyłania danych skojarzonych z przesyłanymi dokumentami. Nie mogą być wykorzystywane do samodzielnego przenoszenia informacji z tych kartotek.

\*\*Dane pomocnicze służą do przesyłania danych skojarzonych z przesyłanymi dokumentami. Nie mogą być wykorzystywane do samodzielnego przenoszenia informacji.

#### **Uwaga.**

Podczas tworzenia we własnym zakresie pliku EPP należy pamiętać, że format daty zapisywany jako yyyymmddhhnnss (y-rok, m-miesiac, d-dzien, h-godzina, n-minuty, s-sekundy) powinien mieć wyzerowany czas. W przeciwnym wypadku mogą pojawiać się błędy podczas wczytywania danych.

## *1.2. Nagłówek pliku komunikacji*

Plik komunikacji EDI++ rozpoczyna zawsze specjalna sekcja, oznaczona wyjątkowo etykietą [INFO]. Zawiera ona jakby nagłówek całości przesyłanych informacji.

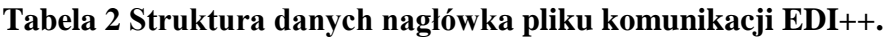

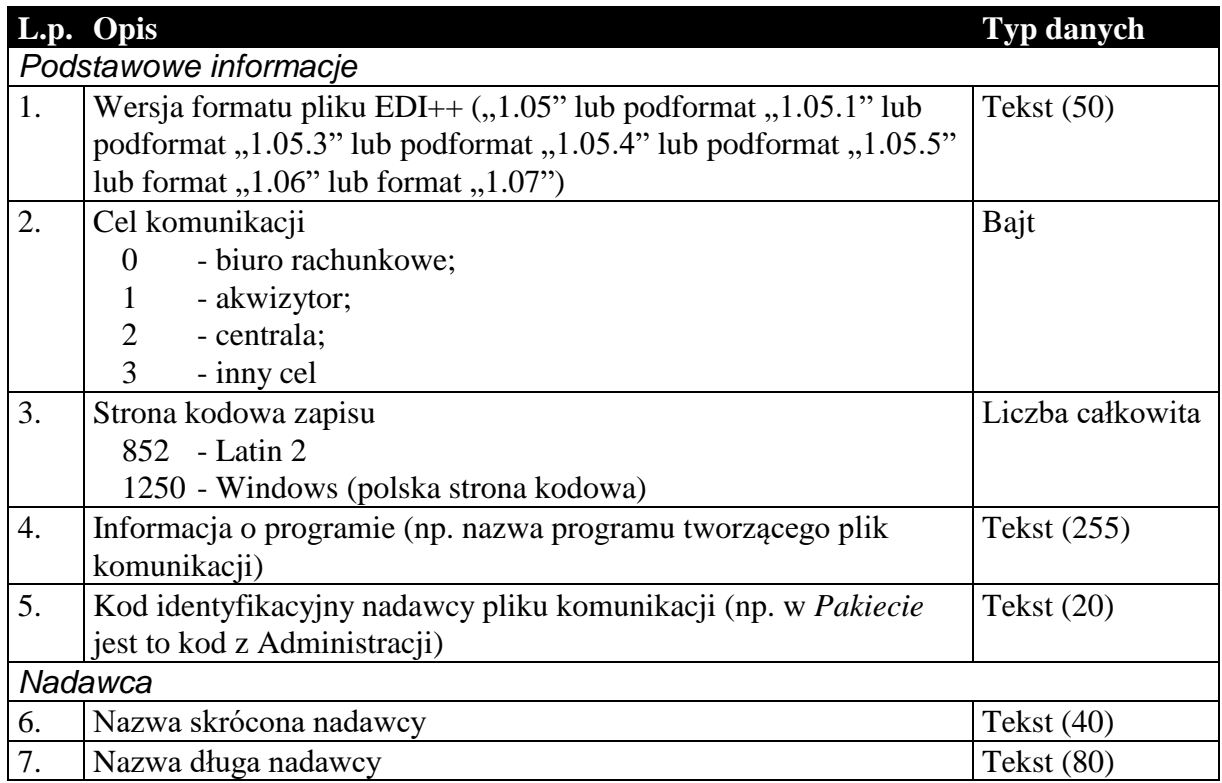

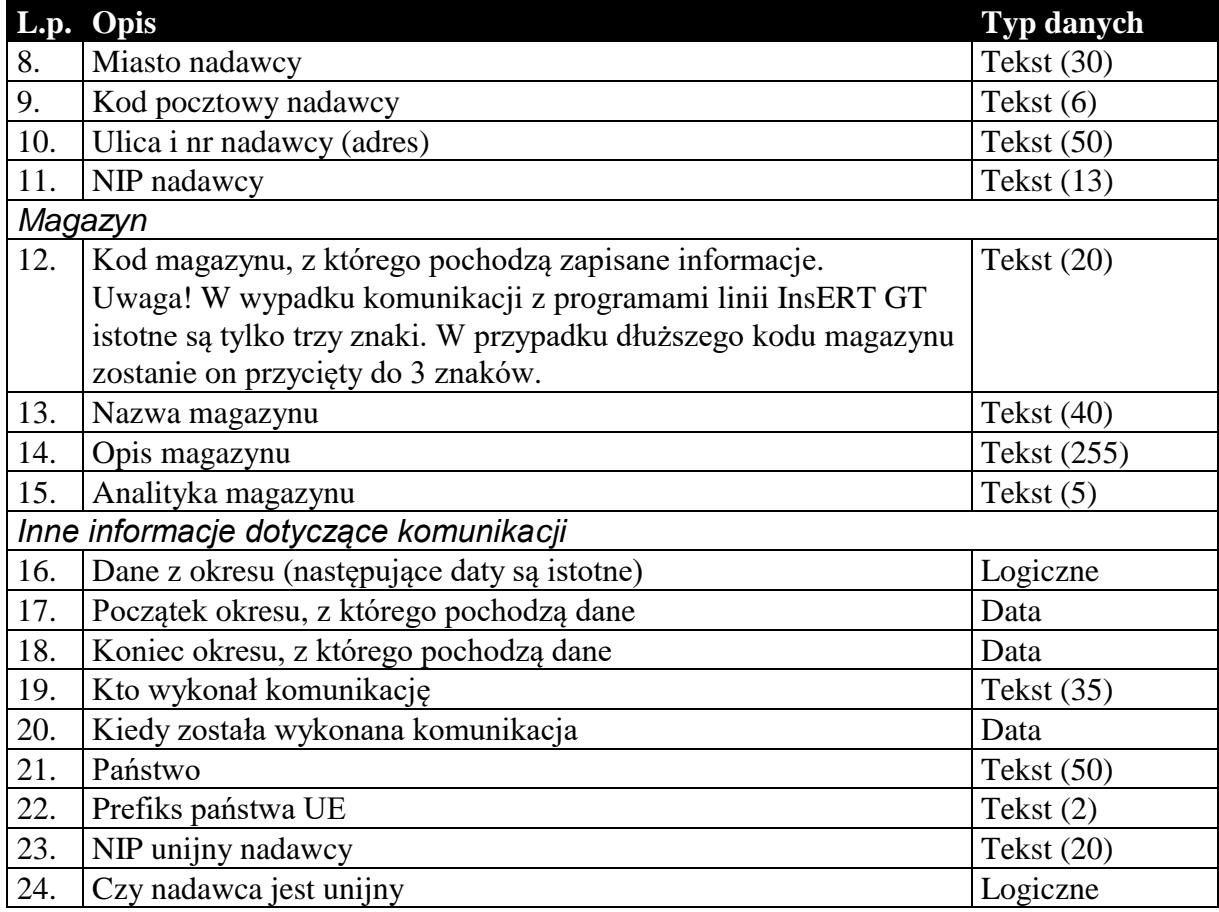

### *1.3. Sekcje przechowujące dane o dokumentach*

Dane przenoszone w nagłówkach dokumentów są danymi charakterystycznymi dla danego dokumentu i mogą się różnić od danych aktualnych. Przykład: kontrahent zmienił adres od czasu wystawienia danego dokumentu. Jego dane zostały uaktualnione w systemie. Jego adres w nagłówku dokumentu będzie różny od zawartego w dołączonej kartotece kontrahentów. Nagłówki dokumentów zawierają (tak jak w całym systemie) informacje aktualne w chwili wystawiania dokumentu. Dane w kartotece zawierają zawsze najbardziej aktualne informacje.

### 1.3.1. Nagłówek dokumentów obrotowych i magazynowych

Nagłówek wszystkich dokumentów obrotowych i magazynowych, łącznie z korektami, przesyłany jest w ten sam sposób, tzn. struktura nagłówka dla tych wszystkich dokumentów jest taka sama. Dzieje się tak bez względu na wybrany cel komunikacji.

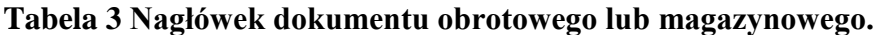

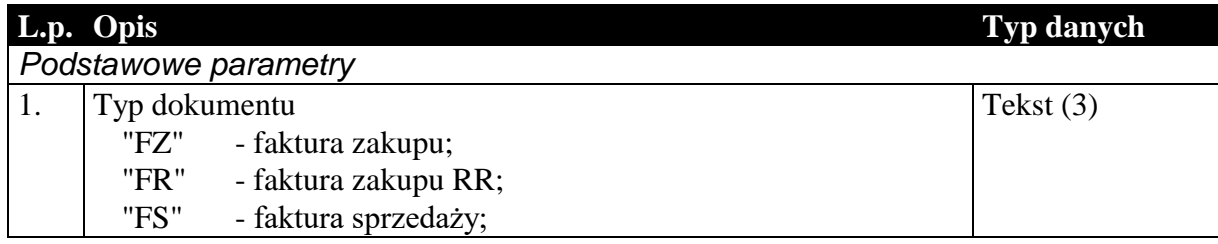

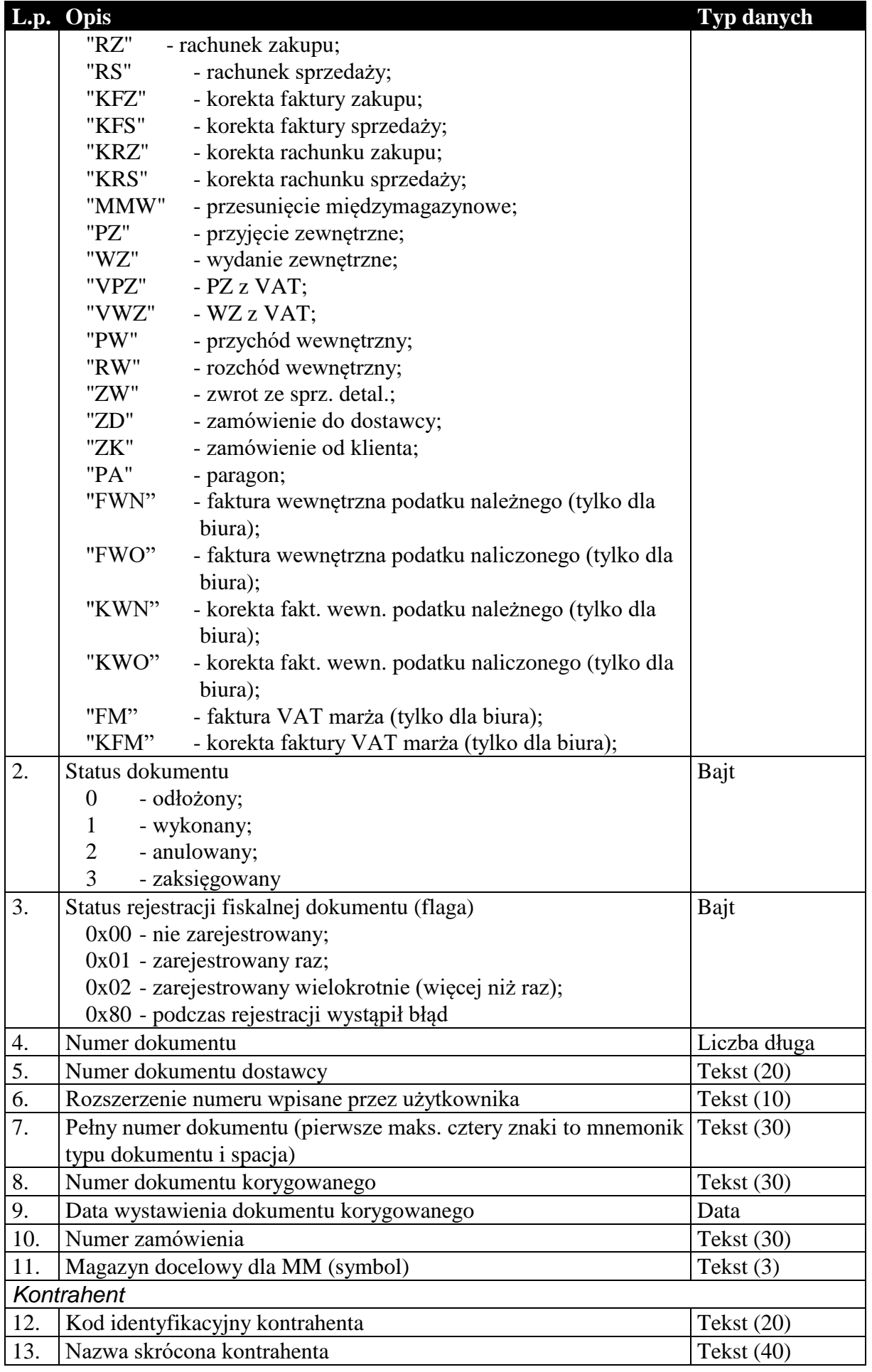

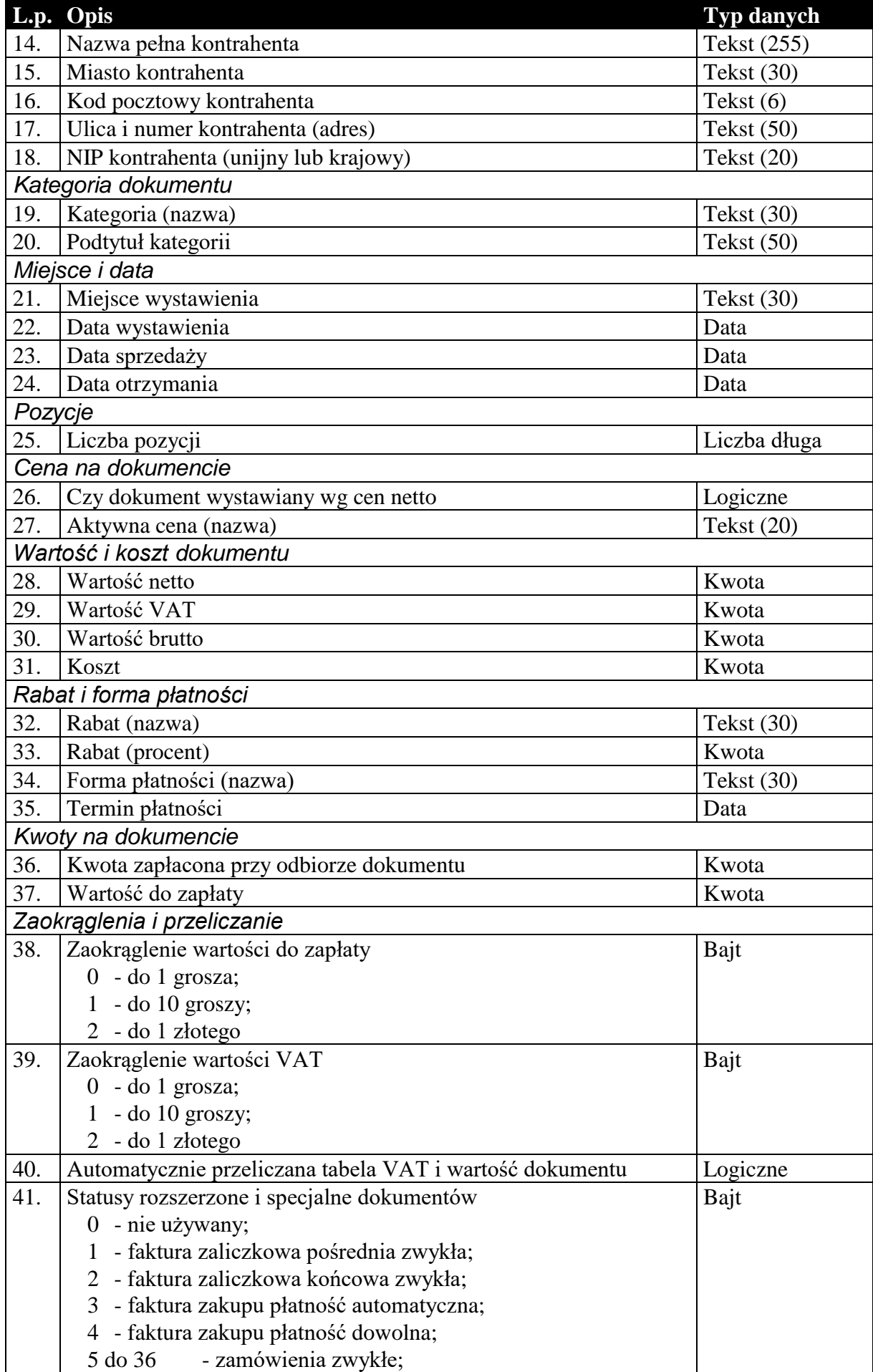

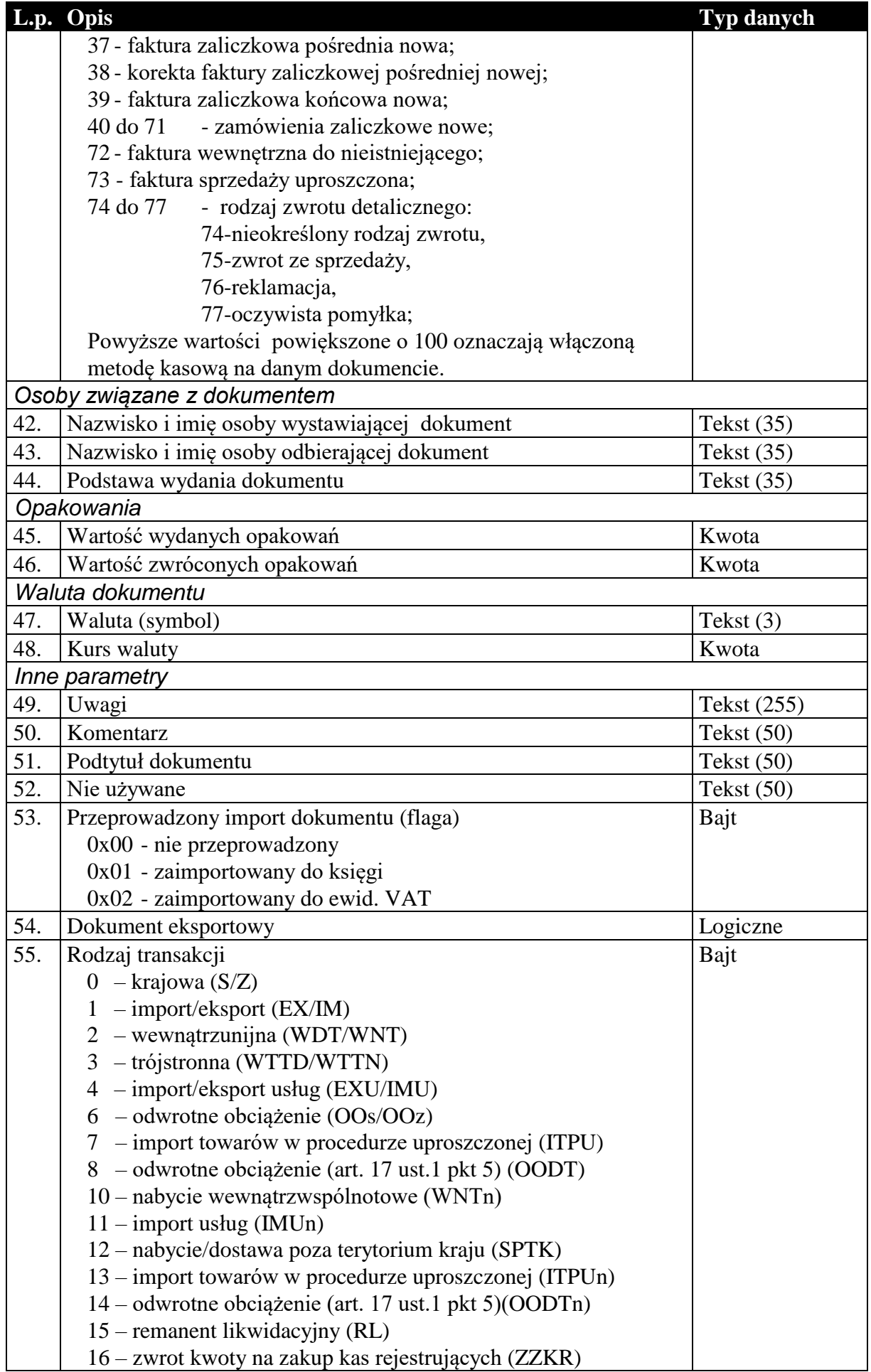

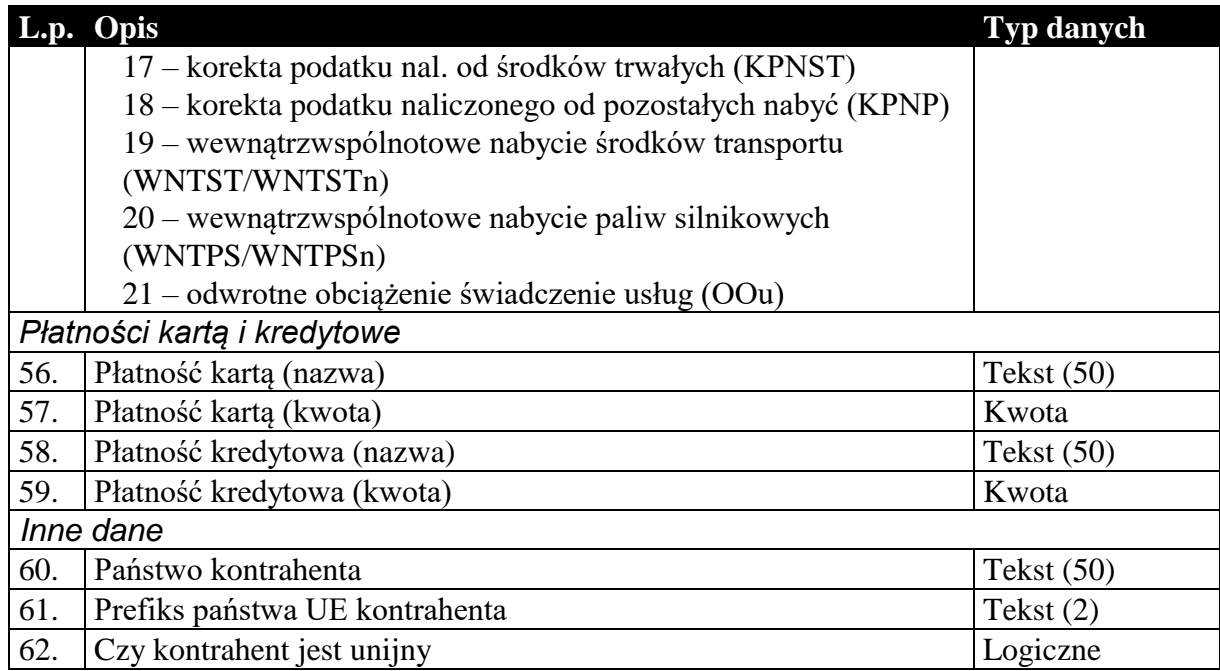

#### 1.3.2. Zawartość dokumentów obrotowych i magazynowych

Podobnie jak nagłówek, zawartość dokumentów obrotowych i magazynowych, przesyłana jest w ten sam sposób. Istnieje jednak rozróżnienie ze względu na cel komunikacji, czy dane wysyłane są do biura rachunkowego, czy też do systemu sprzedaży lub magazynowego. W pierwszym przypadku (komunikacja typu Subiekt-Rewizor) , zawartość tych dokumentów to tabela wartości VAT w rozbiciu na stawki. Oczywiście dokumenty magazynowe, nie posiadające tabeli VAT mają w tym przypadku pustą zawartość (brak jakichkolwiek rekordów). Natomiast w drugim przypadku (komunikacja typu Subiekt-Subiekt) są to pozycje dokumentu. I tutaj, jeśli chodzi o strukturę danych, wyjątek stanowią korekty. Są one specyficznymi dokumentami i wymagają dodatkowych informacji, które są przesyłane na dodatkowych polach zwiększających długość rekordu pozycji.

**Tabela 4 Zawartość dokumentu obrotowego dla komunikacji do biura rachunkowego (Rachmistrz, Rewizor).**

| $\mathbf{L}\mathbf{p}$ | Opis                                     | <b>Typ danych</b> |  |
|------------------------|------------------------------------------|-------------------|--|
| Stawka podatku VAT     |                                          |                   |  |
|                        | Symbol stawki podatku VAT                | Tekst $(6)$       |  |
| 2.                     | Wysokość stawki podatku VAT w procentach | Kwota             |  |
| Wartości               |                                          |                   |  |
| 3.                     | Wartość netto                            | Kwota             |  |
| 4.                     | Wartość VAT                              | Kwota             |  |
| 5.                     | Wartość brutto                           | Kwota             |  |

Niżej wymieniona struktura [Tabela 5] zastępuje powyższą [Tabela 4] w wypadku wyboru formatu EDI++ (do biura z zaliczkami) (podformat pliku 1.05.1). Wartości ogólne netto, VAT i brutto dla wszystkich dokumentów poza nowymi fakturami zaliczkowymi końcowymi są równe wartościom netto, VAT i brutto odpowiednio. Pozostałe dodatkowe dane podają opisane wartości tylko dla nowych faktur zaliczkowych końcowych a dla pozostałych dokumentów zawierają wartość zero.

**Tabela 5 Zawartość dokumentu obrotowego dla komunikacji do biura rachunkowego z zaliczkami od podformatu 1.05.1 (Rachmistrz, Rewizor).**

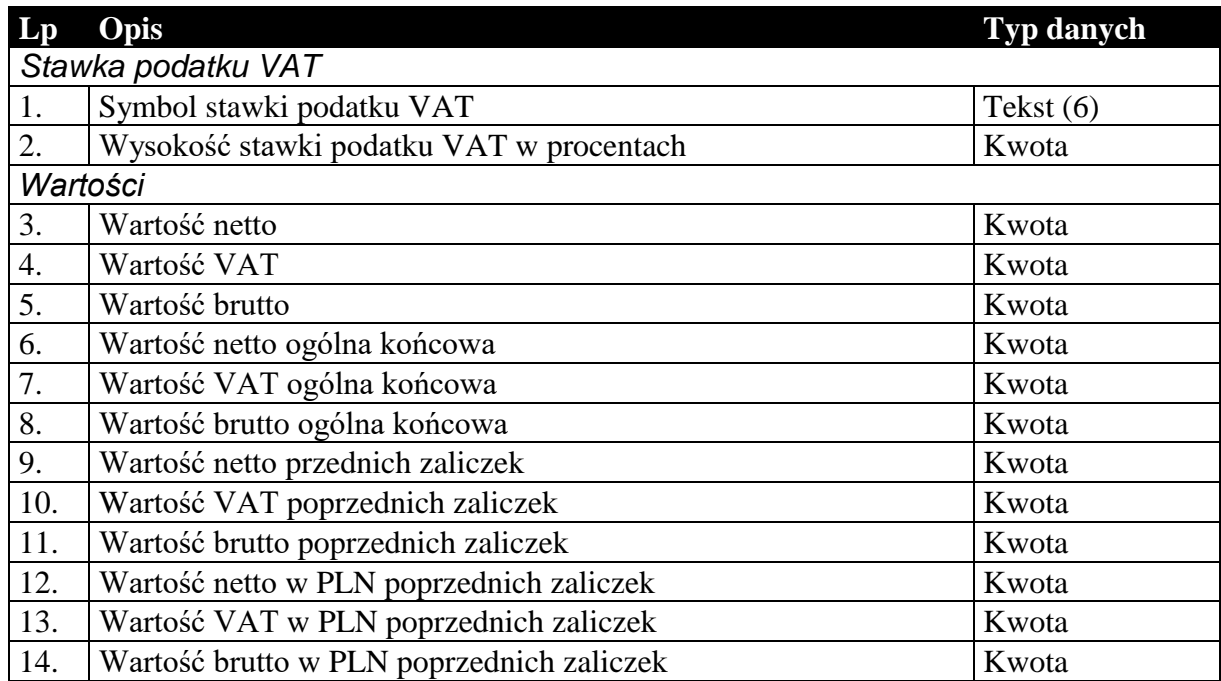

Niżej wymieniona struktura [Tabela 6] zastępuje tabelę [Tabela 4] w wypadku wyboru formatu EDI++ (do biura z fakturami marża) (podformat pliku 1.05.3). Wartości ogólne netto, VAT i brutto dla wszystkich dokumentów poza nowymi fakturami zaliczkowymi końcowymi i fakturami VAT marża są równe wartościom netto, VAT i brutto odpowiednio. Następne dodatkowe dane podają opisane wartości tylko dla nowych faktur zaliczkowych końcowych. Dla faktur VAT marża pola zawierają informacje o marży (netto, VAT i brutto) oraz wartość nabycia. Dla pozostałych dokumentów wszystkie dodatkowe pola zawierają wartość zero.

**Tabela 6 Zawartość dokumentu obrotowego dla komunikacji do biura rachunkowego z fakturami VAT marża od podformatu 1.05.3 (Rachmistrz, Rewizor).**

| Lp                 | Opis                                      | <b>Typ danych</b> |  |
|--------------------|-------------------------------------------|-------------------|--|
| Stawka podatku VAT |                                           |                   |  |
| 1.                 | Symbol stawki podatku VAT                 | Tekst $(6)$       |  |
| 2.                 | Wysokość stawki podatku VAT w procentach  | Kwota             |  |
| Wartości           |                                           |                   |  |
| 3.                 | Wartość netto                             | Kwota             |  |
| $\overline{4}$ .   | Wartość VAT                               | Kwota             |  |
| 5.                 | Wartość brutto                            | Kwota             |  |
| 6.                 | Wartość netto ogólna końcowa              | Kwota             |  |
| 7.                 | Wartość VAT ogólna końcowa                | Kwota             |  |
| 8.                 | Wartość brutto ogólna końcowa             | Kwota             |  |
| 9.                 | Wartość netto przednich zaliczek          | Kwota             |  |
| 10.                | Wartość VAT poprzednich zaliczek          | Kwota             |  |
| 11.                | Wartość brutto poprzednich zaliczek       | Kwota             |  |
| 12.                | Wartość netto w PLN poprzednich zaliczek  | Kwota             |  |
| 13.                | Wartość VAT w PLN poprzednich zaliczek    | Kwota             |  |
| 14.                | Wartość brutto w PLN poprzednich zaliczek | Kwota             |  |

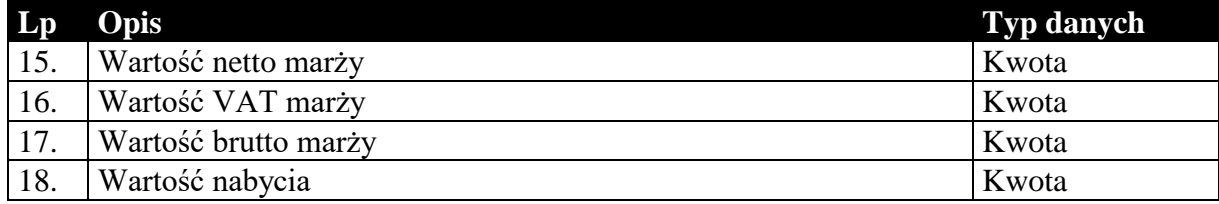

#### **Tabela 7 Zawartość dokumentu obrotowego lub magazynowego dla komunikacji typu Subiekt-Subiekt (pozycje).**

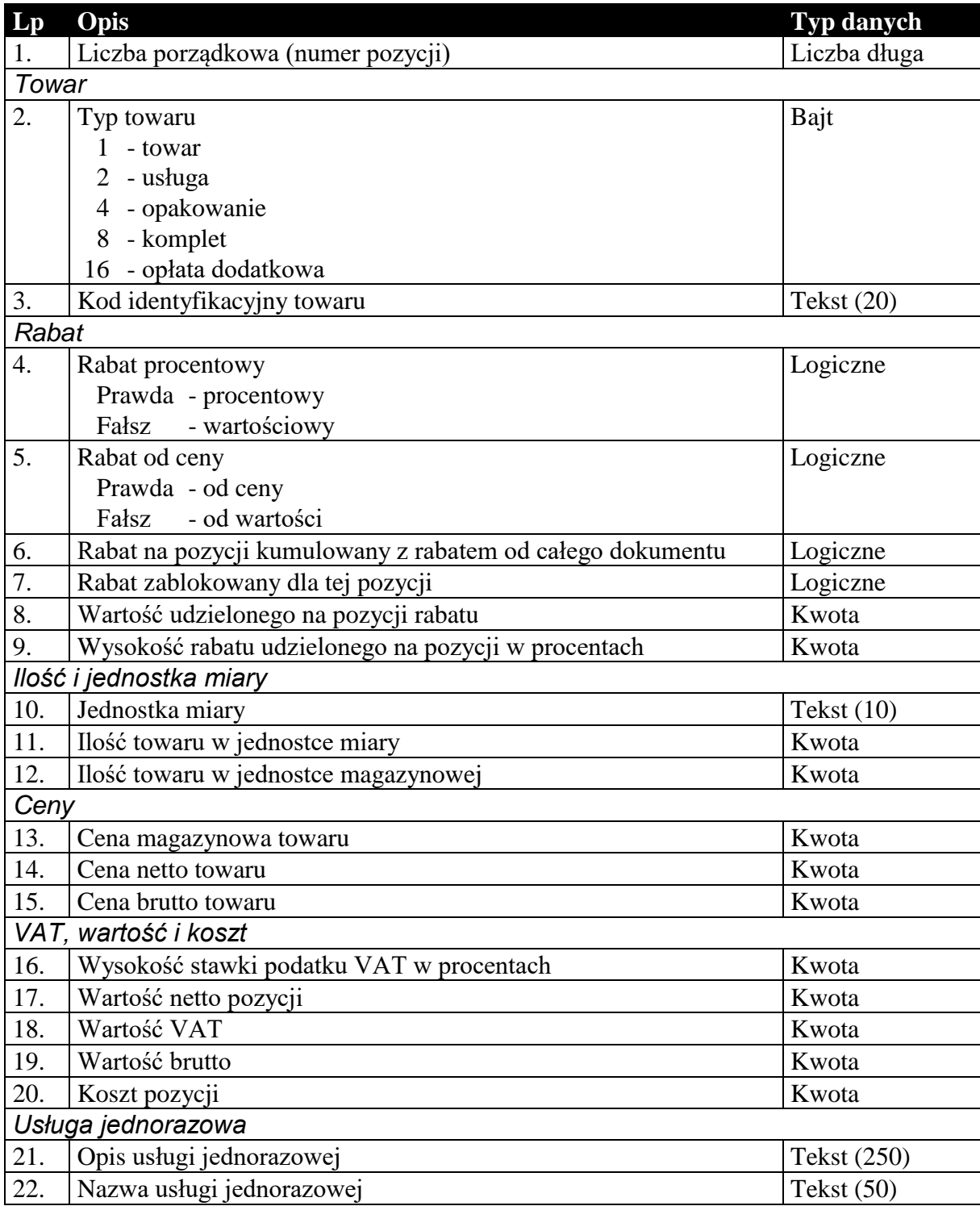

Dodatkowe pola występujące w przypadku przesyłania pozycji dokumentów korygujących przechowują informacje o wartościach na pozycji zanim ta została skorygowana.

| $L_{p}$          | Opis                                                         | Typ danych   |
|------------------|--------------------------------------------------------------|--------------|
| 1.               | Cena towaru netto lub brutto (zależy od sposobu liczenia     | Kwota        |
|                  | dokumentu)                                                   |              |
| 2.               | Cena towaru brutto lub netto (zależy od sposobu liczenia     | Kwota        |
|                  | dokumentu)                                                   |              |
| 3.               | Wysokość stawki podatku VAT w procentach                     | Kwota        |
| $\overline{4}$ . | Ilość towaru w jednostce miary                               | Kwota        |
| 5.               | Jednostka miary                                              | Tekst $(10)$ |
| 6.               | Rabat procentowy lub wartościowy (zależy od typu udzielonego | Kwota        |
|                  | rabatu na pozycji)                                           |              |
| 7.               | Wartość netto                                                | Kwota        |
| 8.               | Wartość VAT                                                  | Kwota        |
| 9.               | Wartość brutto                                               | Kwota        |

**Tabela 8 Dodatkowe pola pozycji, występujące tylko w przypadku dokumentów korygujących.**

### 1.3.3. Nagłówek dokumentów kasowego i bankowego

Oba typy dokumentów, kasowe i bankowe, przenoszą w większości identyczne informacje. Struktura przesyłanych danych jest więc tak dobrana, że w swojej głównej części jest identyczna dla obu tych typów dokumentów. Różnice zachodzą jedynie na kilku ostatnich polach. Ani dokumenty kasowe, ani bankowe nie posiadają zawartości w sensie komunikacji. Ich przesyłane dane składają się z pojedynczej sekcji.

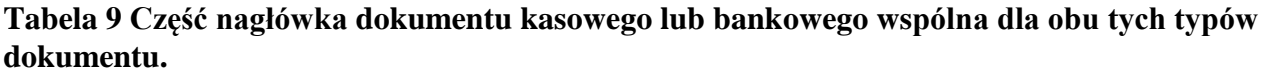

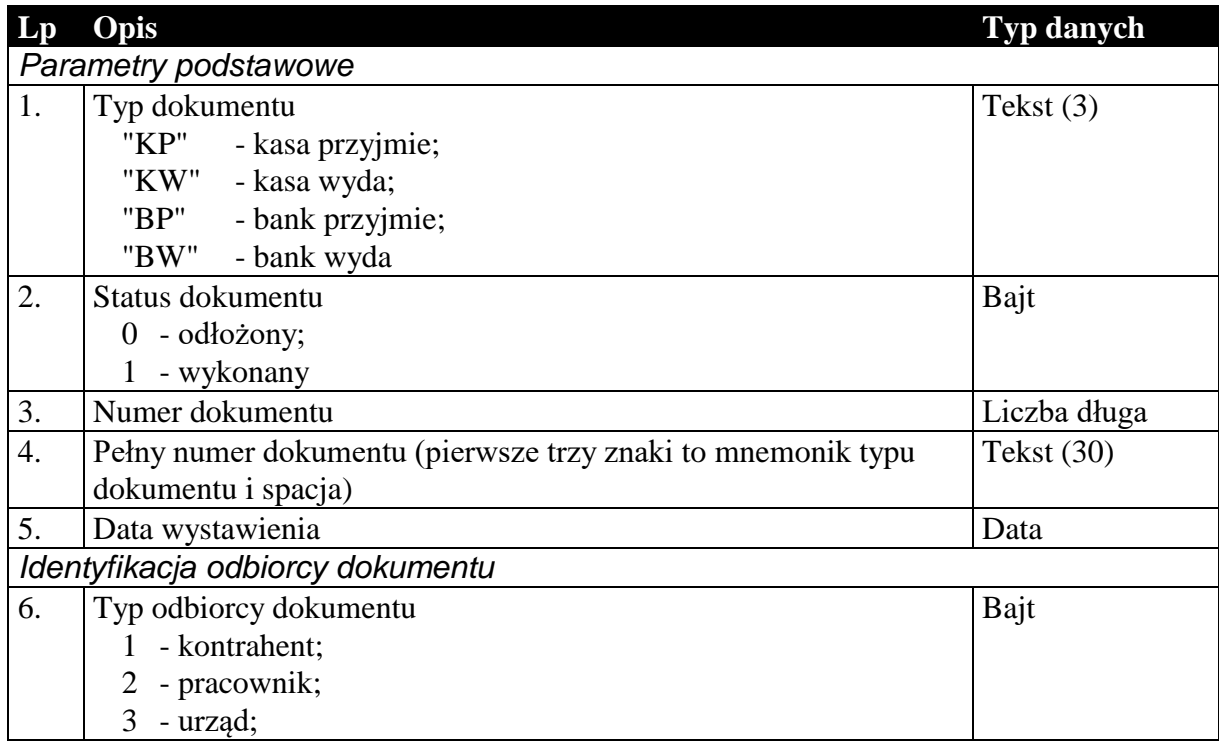

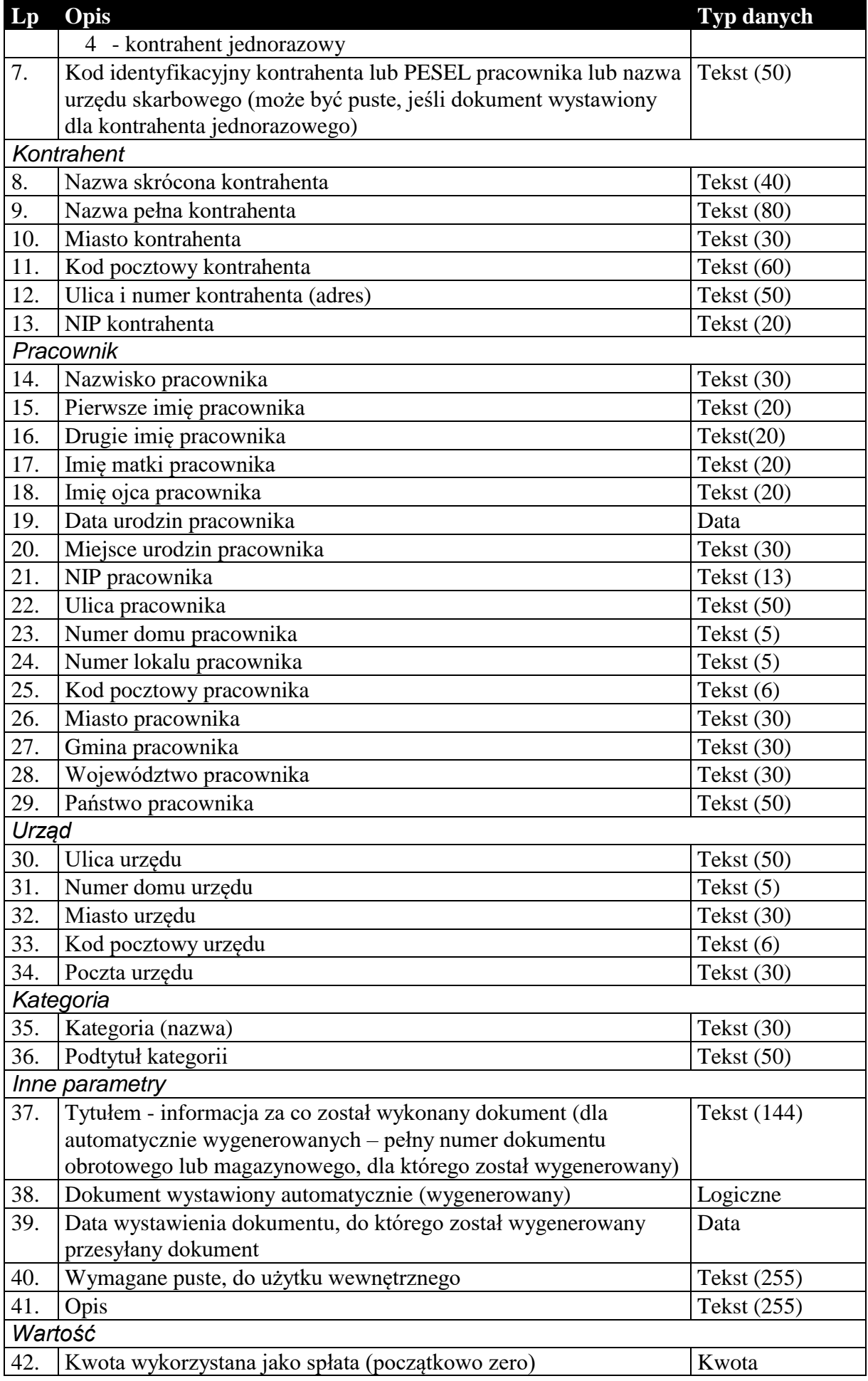

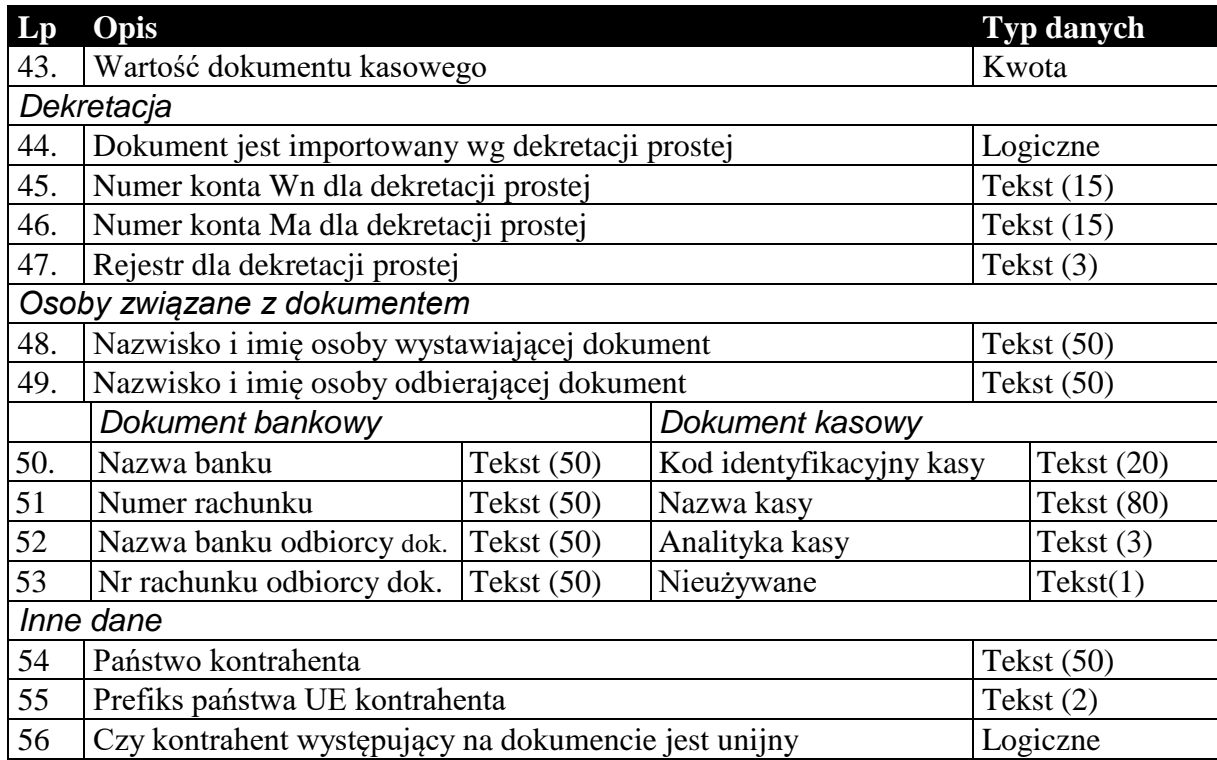

# 1.3.4. Nagłówek dokumentów rozliczeń (tylko do biura, podformat 1.05.4)

Standardowy nagłówek dla dokumentów rozliczeń, używany tylko do komunikacji z biurami rachunkowymi.

**Tabela 10 Nagłówek dokumentu rozliczeniowego.**

| $\mathbf{L}\mathbf{p}$ | Opis                                                           | Typ danych   |  |  |
|------------------------|----------------------------------------------------------------|--------------|--|--|
|                        | Parametry podstawowe                                           |              |  |  |
| 1.                     | Typ dokumentu                                                  | Tekst $(3)$  |  |  |
|                        | "RLS" - rozliczenie sprzedaży;                                 |              |  |  |
|                        | "RLZ" - rozliczenie zakupu;                                    |              |  |  |
| 2.                     | Status dokumentu                                               | Bajt         |  |  |
|                        | $\overline{0}$<br>- odłożony;                                  |              |  |  |
|                        | - wykonany                                                     |              |  |  |
| 3.                     | Rozliczenie korygujące                                         | Logiczne     |  |  |
| $\overline{4}$ .       | Numer spłaty                                                   | Tekst (144)  |  |  |
| 5.                     | Pełny numer rozliczenia                                        | Tekst (291)  |  |  |
| 6.                     | Numer rozrachunku                                              | Tekst (144)  |  |  |
|                        | Identyfikacja odbiorcy dokumentu                               |              |  |  |
| 7.                     | Typ odbiorcy dokumentu                                         | Bajt         |  |  |
|                        | - kontrahent;                                                  |              |  |  |
|                        | - pracownik;<br>$\overline{2}$                                 |              |  |  |
|                        | $\overline{3}$<br>- urząd;                                     |              |  |  |
|                        | 4<br>- kontrahent jednorazowy                                  |              |  |  |
| 8.                     | Kod identyfikacyjny kontrahenta lub PESEL pracownika lub nazwa | Tekst $(50)$ |  |  |
|                        | urzędu skarbowego (może być puste, jeśli dokument wystawiony   |              |  |  |
|                        | dla kontrahenta jednorazowego)                                 |              |  |  |

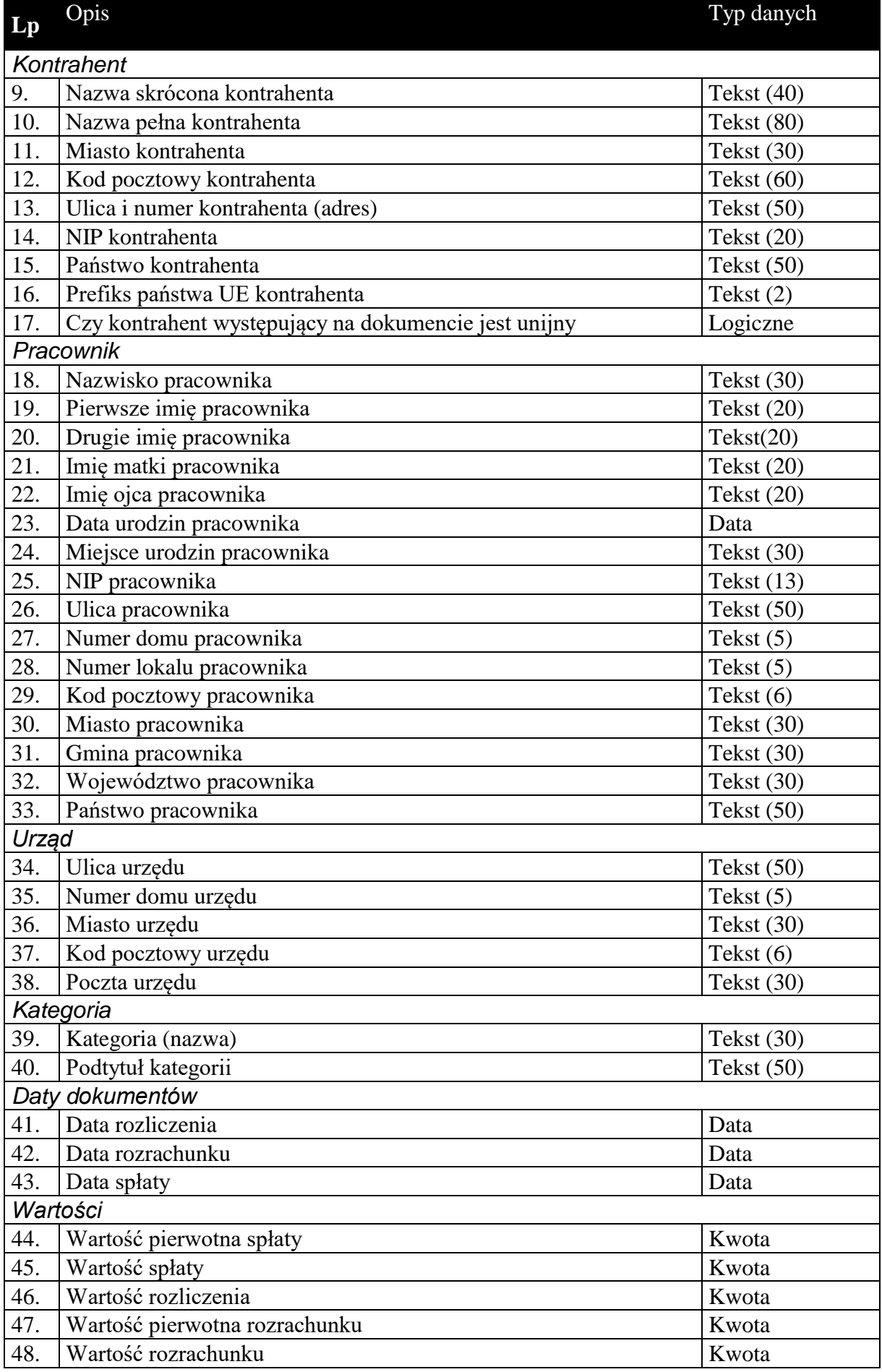

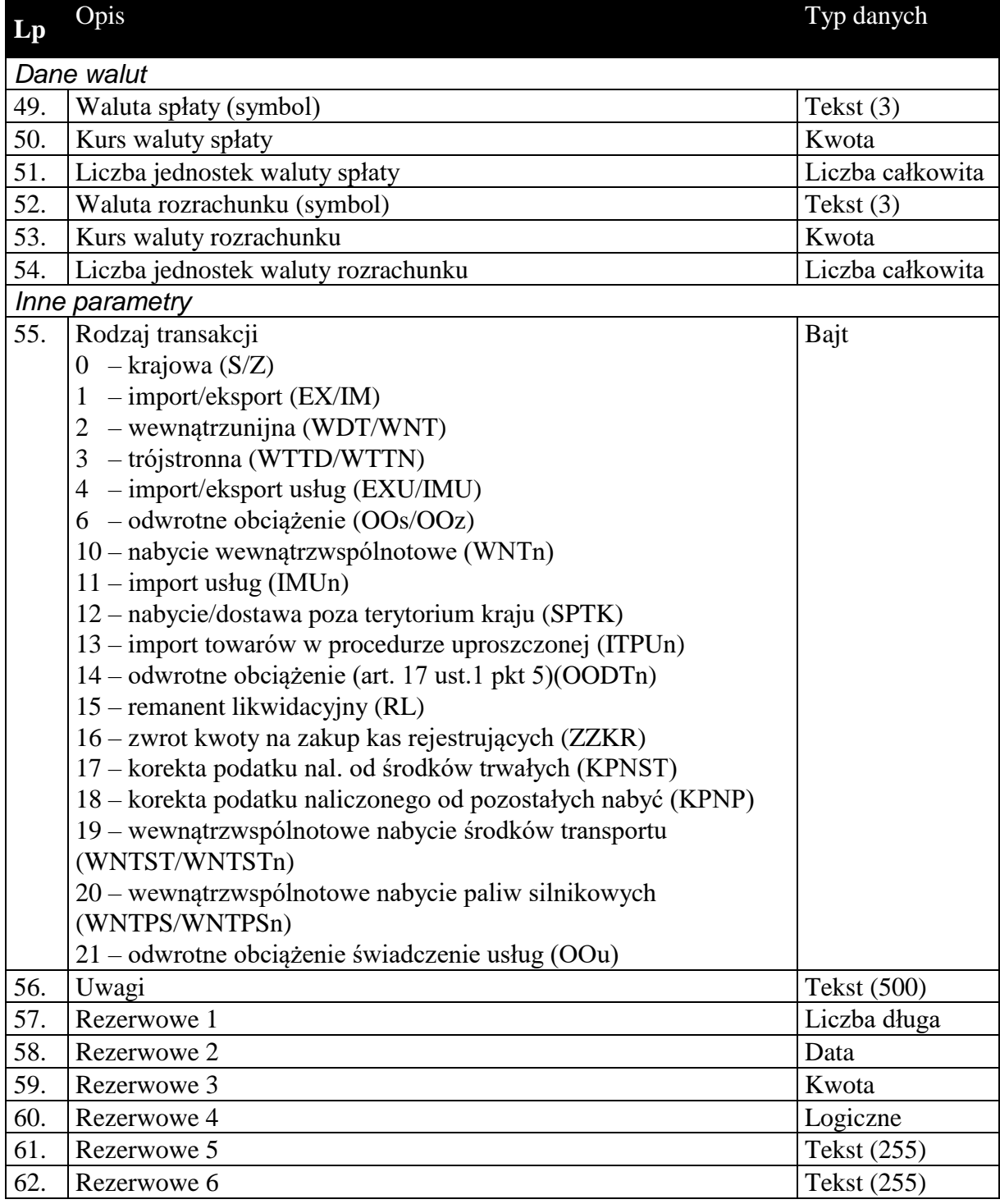

1.3.5. Zawartość dokumentów rozliczeń (tylko do biura, podformat 1.05.4)

Zawartość dokumentów rozliczeń to tabela wartości VAT w rozbiciu na stawki.

**Tabela 11 Zawartość dokumentu rozliczeniowego dla komunikacji do biura rachunkowego z metodą kasową od podformatu 1.05.4 (Rachmistrz, Rewizor).**

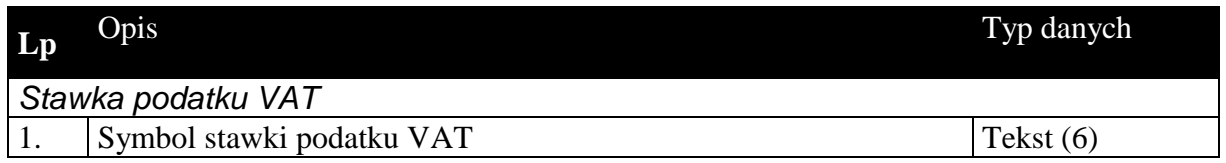

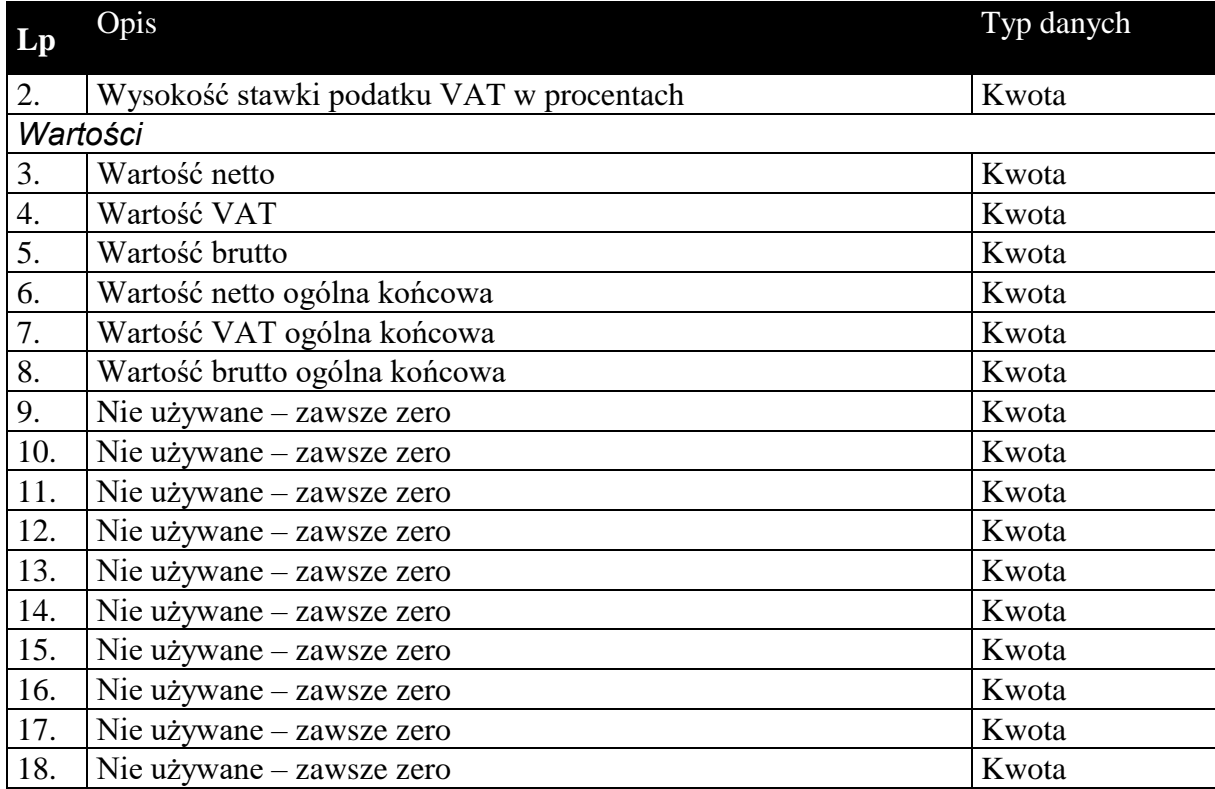

# 1.3.6. Nagłówek dokumentów raportów fiskalnych (tylko do biura, podformat  $1.05.\overline{5})$

Standardowy nagłówek dla dokumentów raportów fiskalnych, używany tylko do komunikacji z biurami rachunkowymi.

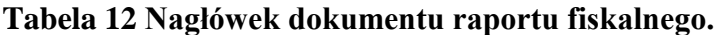

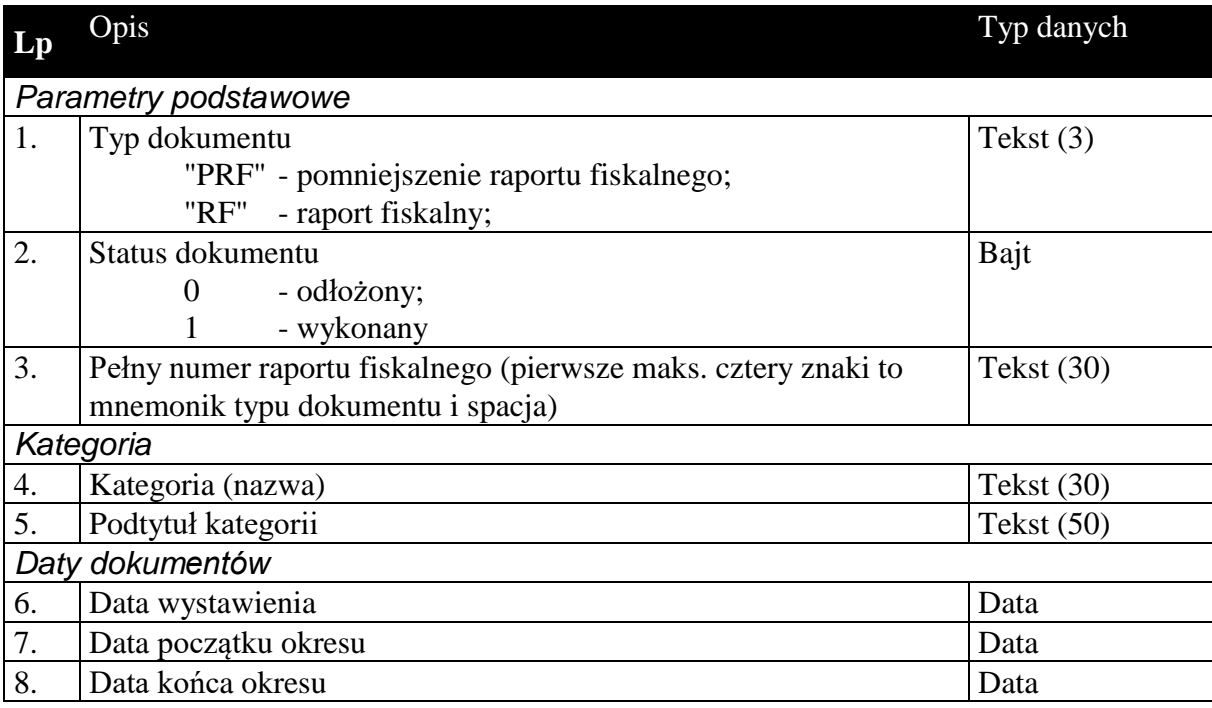

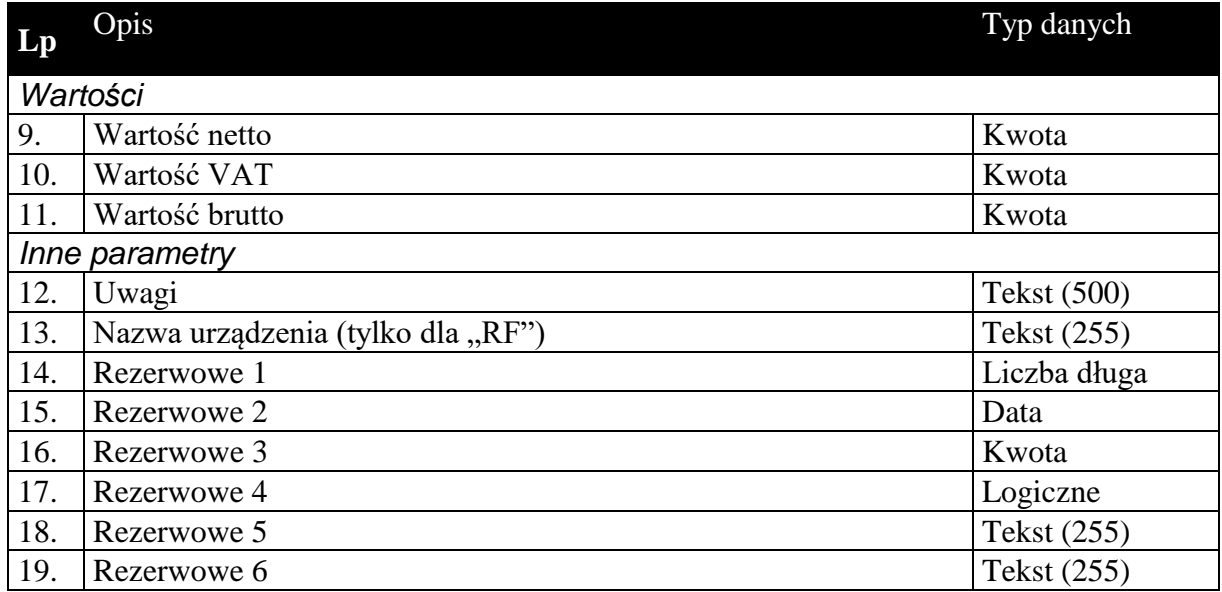

1.3.7. Zawartość dokumentów raportów fiskalnych (tylko do biura, podformat 1.05.5)

Zawartość dokumentów raportów fiskalnych to tabela wartości VAT w rozbiciu na stawki.

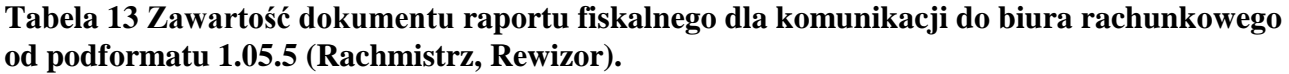

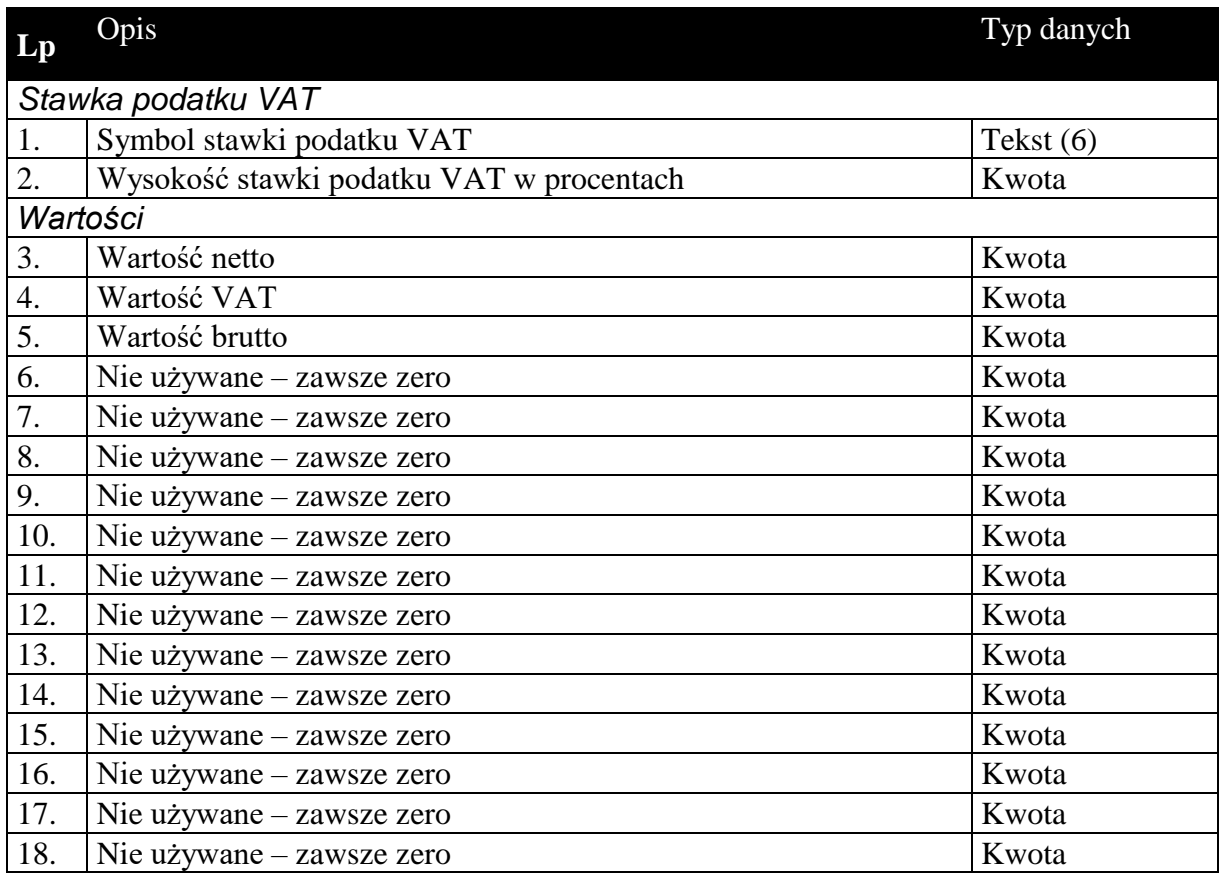

### *1.4. Sekcje przechowujące dane o elementach kartotek i danych uzupełniających*

Dane zawarte w kartotekach przesyłanych komunikacją są to zawsze najbardziej aktualne dane dotyczące elementów tych kartotek. W przeciwieństwie do dokumentów, których nagłówki zawierają dane aktualne w chwili wystawiania dokumentu. Na podstawie danych z przesyłanych kartotek można (i tak się dzieje w *Komunikacji*) dodawać nowe elementy kartotek, a dane istniejących elementów aktualizować.

Kolejność przesyłanych kartotek nie ma znaczenia, z wyjątkiem cennika przesyłanego za kartoteką towarów.

Kartoteki przesyłane komunikacją nie wymagają żadnych informacji dotyczących całości przesyłanych danych. Dane kartotekowe zawsze znajdują się w sekcji oznaczonej etykietą [ZAWARTOSC]. Sekcja ta poprzedzona jest sekcją nagłówkową (etykieta [NAGLOWEK]), której zawartość ogranicza się jedynie do słowa kluczowego określającego rodzaj przesyłanych danych kartotekowych. Zdefiniowano następujące słowa kluczowe identyfikujące przesyłane odpowiednie dane kartotekowe:

KONTRAHENCI

GRUPYKONTRAHENTOW

**CECHYKONTRAHENTOW** 

**TOWARY** 

**CENNIK** 

**GRUPYTOWAROW** 

CECHYTOWAROW

**PRACOWNICY** 

**URZEDY** 

IDENTYFIKATORYPLATNOSCI – dostępne tylko w Navireo (od podformatu 1.05.2)

DATYZAKONCZENIA

NUMERYIDENTYFIKACYJNENABYWCOW

PRZYCZYNYKOREKT

DODATKOWEKONTRAHENTOW

DODATKOWETOWAROW

DOKUMENTYFISKALNEVAT

OPLATYDODATKOWE

OPLATYSPECJALNE - tylko do biura rachunkowego

WYMAGALNOSCMPP

TOWARYKODYCN (od formatu 1.06)

TOWARYGRUPYJPKVAT – tylko Subiekt Nexo i Subiekt 123 (od formatu 1.06)

DOKUMENTYZNACZNIKIJPKVAT - tylko do biura rachunkowego (od formatu 1.06)

# 1.4.1. Kartoteka kontrahentów, grupy i cechy

**Tabela 14 Struktura przesyłanej kartoteki kontrahentów.**

| Lp  | Opis                                                        | Typ danych   |
|-----|-------------------------------------------------------------|--------------|
| 1.  | Typ kontrahenta                                             | Bajt         |
|     | 0 - odbiorca / dostawca;                                    |              |
|     | - dostawca;<br>1                                            |              |
|     | 2 - odbiorca;                                               |              |
|     | 3 - odbiorca detaliczny;                                    |              |
|     | 4 - osoba, dostawca/odbiorca (nie będąca odbiorcą           |              |
|     | detalicznym);                                               |              |
|     | 5 - osoba, dostawca (nie będąca odbiorcą detalicznym);      |              |
|     | 6 - osoba, odbiorca (nie będąca odbiorcą detalicznym);      |              |
|     | 7 - osoba, dostawca/odbiorca (będąca odbiorcą detalicznym); |              |
|     | 8 - osoba, dostawca (będąca odbiorcą detalicznym);          |              |
|     | 9 - osoba, odbiorca (będąca odbiorcą detalicznym);          |              |
| 2.  | Kod identyfikacyjny                                         | Tekst $(20)$ |
| 3.  | Nazwa skrócona                                              | Tekst $(40)$ |
| 4.  | Nazwa pełna                                                 | Tekst $(80)$ |
| 5.  | Miasto                                                      | Tekst $(30)$ |
| 6.  | Kod pocztowy                                                | Tekst $(6)$  |
| 7.  | Ulica i numer (adres)                                       | Tekst $(50)$ |
| 8.  | NIP kontrahenta                                             | Tekst $(20)$ |
| 9.  | <b>REGON</b>                                                | Tekst $(20)$ |
| 10. | Telefon                                                     | Tekst $(50)$ |
| 11. | Faks                                                        | Tekst $(50)$ |
| 12. | <b>Teleks</b>                                               | Tekst $(50)$ |
| 13. | Adres poczty elektronicznej (e-mail)                        | Tekst $(50)$ |
| 14. | Adres stron WWW                                             | Tekst $(50)$ |
| 15. | Nazwisko i imię osoby kontaktowej                           | Tekst $(50)$ |
| 16. | Analityka dostawcy                                          | Tekst $(5)$  |
| 17. | Analityka odbiorcy                                          | Tekst $(5)$  |
| 18. | Pole użytkownika 1                                          | Tekst $(50)$ |
| 19. | Pole użytkownika 2                                          | Tekst $(50)$ |
| 20. | Pole użytkownika 3                                          | Tekst $(50)$ |
| 21. | Pole użytkownika 4                                          | Tekst $(50)$ |
| 22. | Pole użytkownika 5                                          | Tekst $(50)$ |
| 23. | Pole użytkownika 6                                          | Tekst $(50)$ |
| 24. | Pole użytkownika 7                                          | Tekst $(50)$ |
| 25. | Pole użytkownika 8                                          | Tekst $(50)$ |
| 26. | Nazwa banku (z podstawowego rachunku bankowego kontrahenta) | Tekst $(50)$ |
| 27. | Numer konta w banku (z podstawowego rachunku bankowego      | Tekst $(50)$ |
|     | kontrahenta)                                                |              |
| 28. | Państwo kontrahenta                                         | Tekst $(50)$ |
| 29. | Prefiks państwa UE kontrahenta                              | Tekst $(2)$  |
| 30. | Czy kontrahent jest unijny                                  | Logiczne     |

#### **Tabela 15 Struktura przesyłanych grup kontrahentów.**

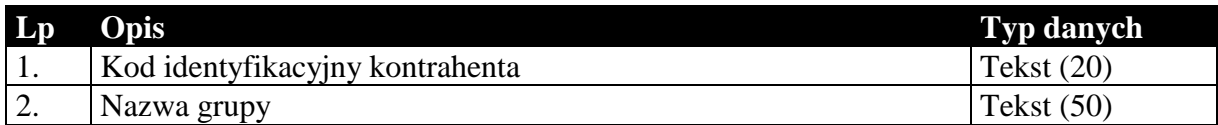

#### **Tabela 16 Struktura przesyłanych cech kontrahentów.**

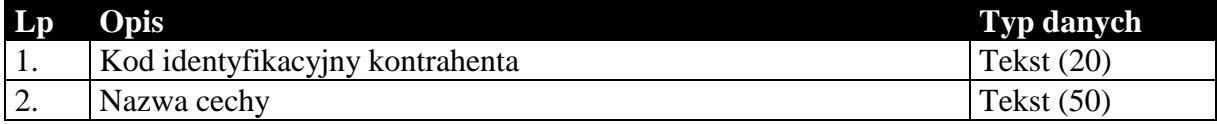

### 1.4.2. Kartoteka towarów, cennik, grupy i cechy

Przesyłana kartoteka towarów jest związana z cennikiem, grupami i cechami. Sam format EDI++ tego nie wymaga, jednak takie jest działanie *Komunikacji*. Cennik, grupy i cechy zawsze występują za kartoteką towarów.

#### **Tabela 17 Struktura przesyłanej kartoteki towarów.**

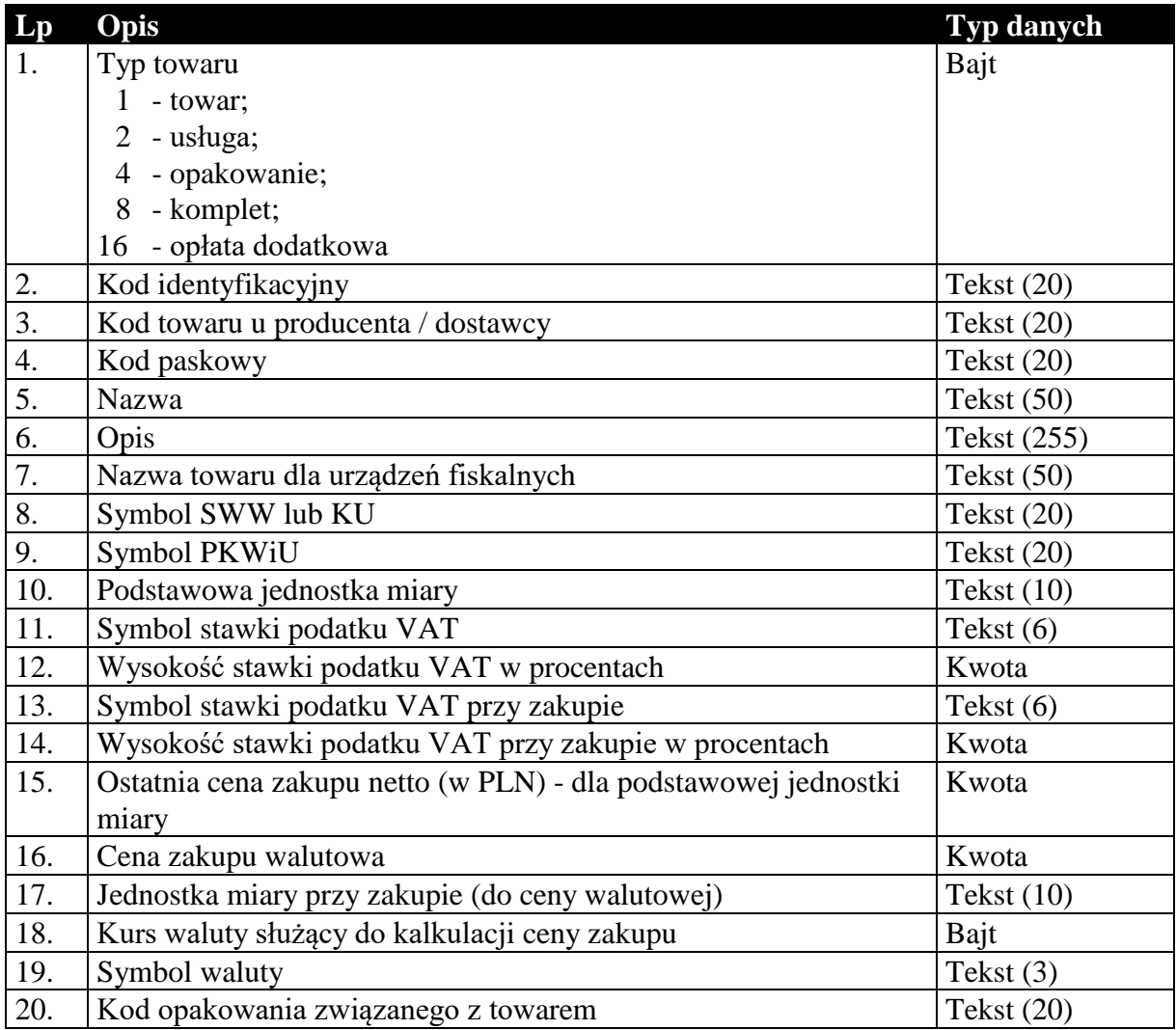

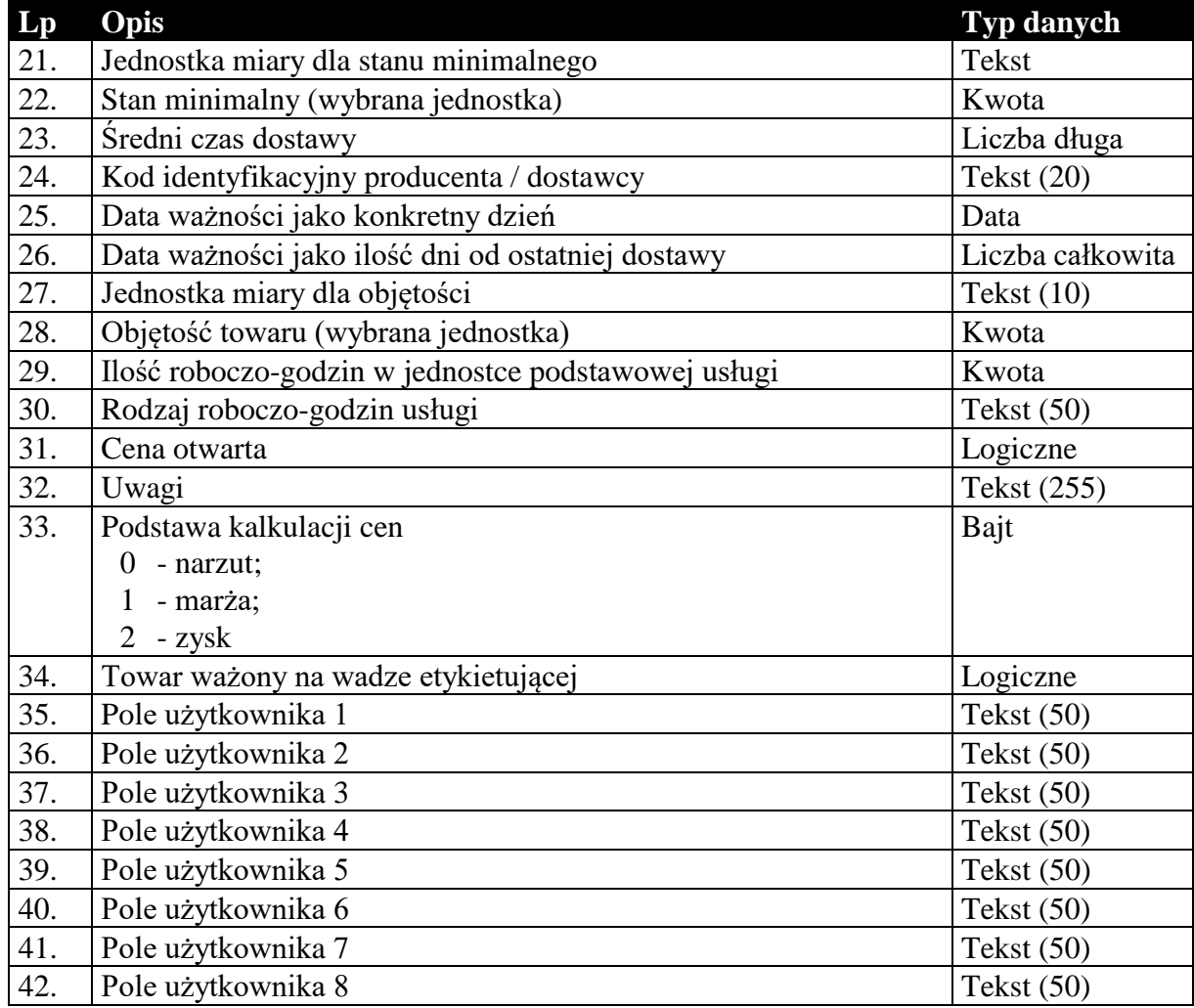

# **Tabela 18 Struktura przesyłanego cennika towarów.**

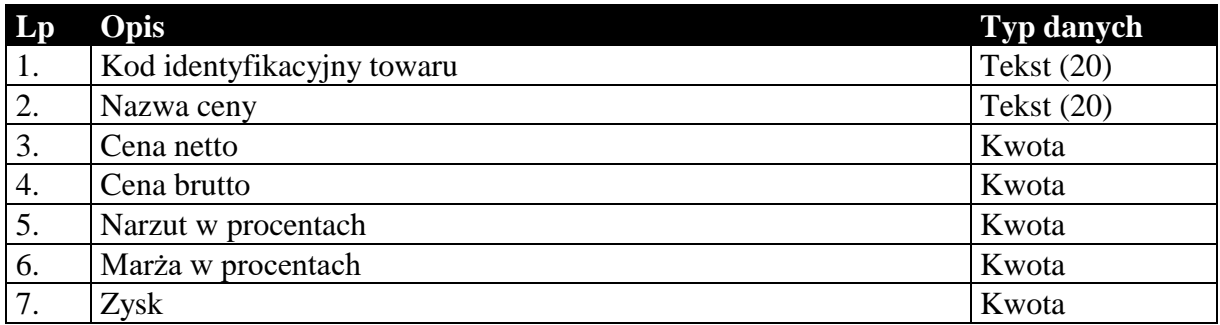

# **Tabela 19 Struktura przesyłanych grup towarów.**

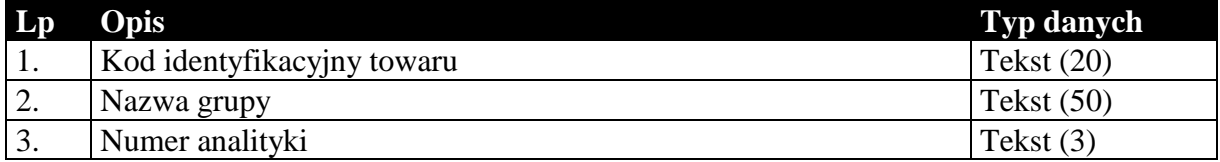

**Tabela 20 Struktura przesyłanych cech towarów.**

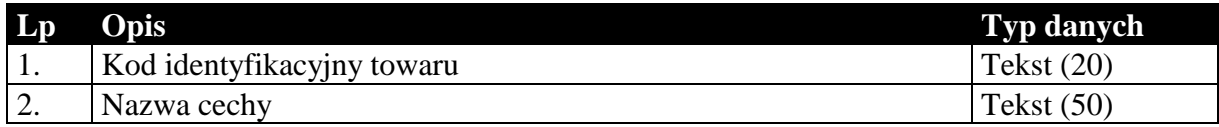

# 1.4.3. Kartoteka pracowników

**Tabela 21 Struktura przesyłanej kartoteki pracowników.**

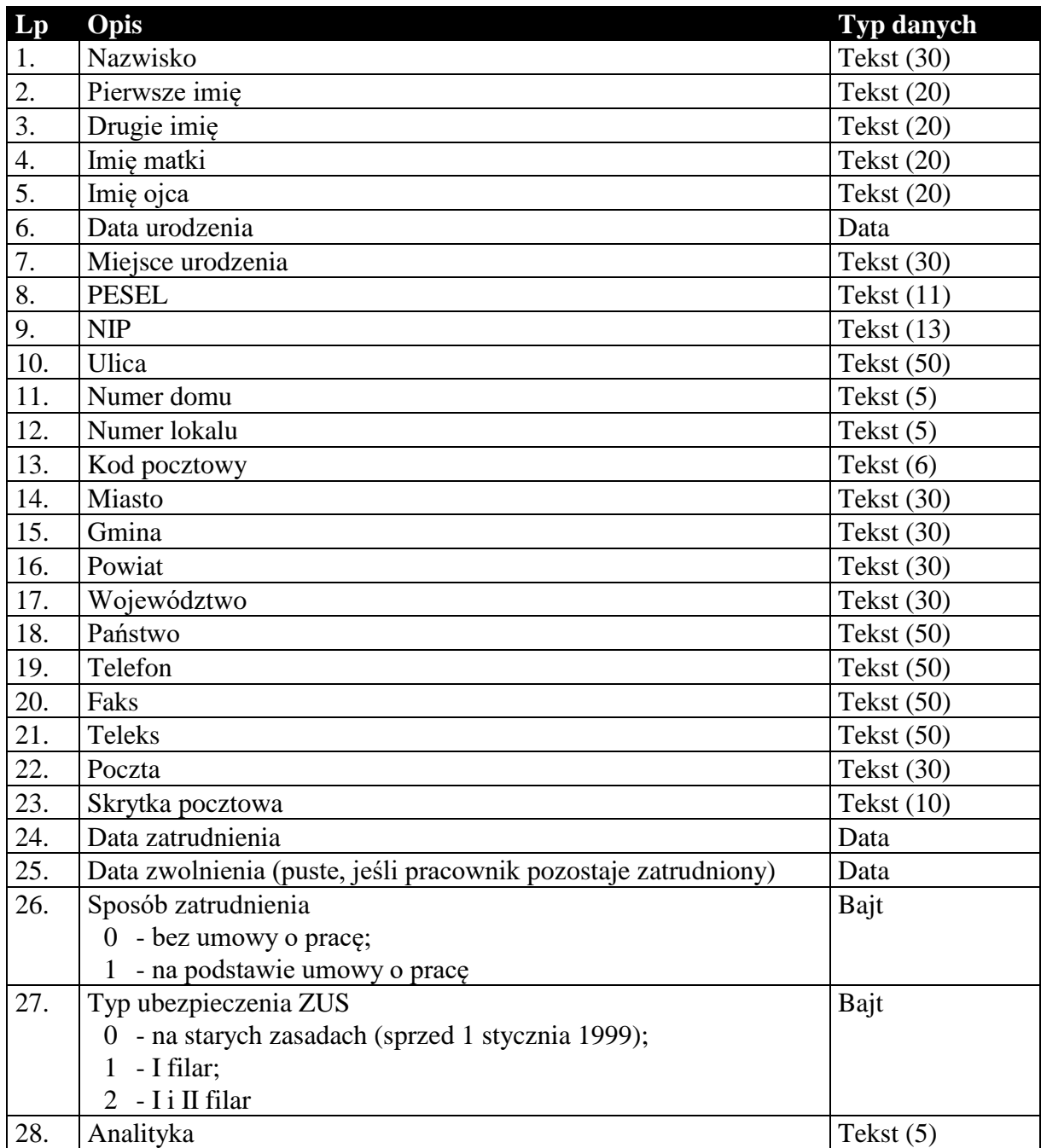

## 1.4.4. Kartoteka urzędów skarbowych

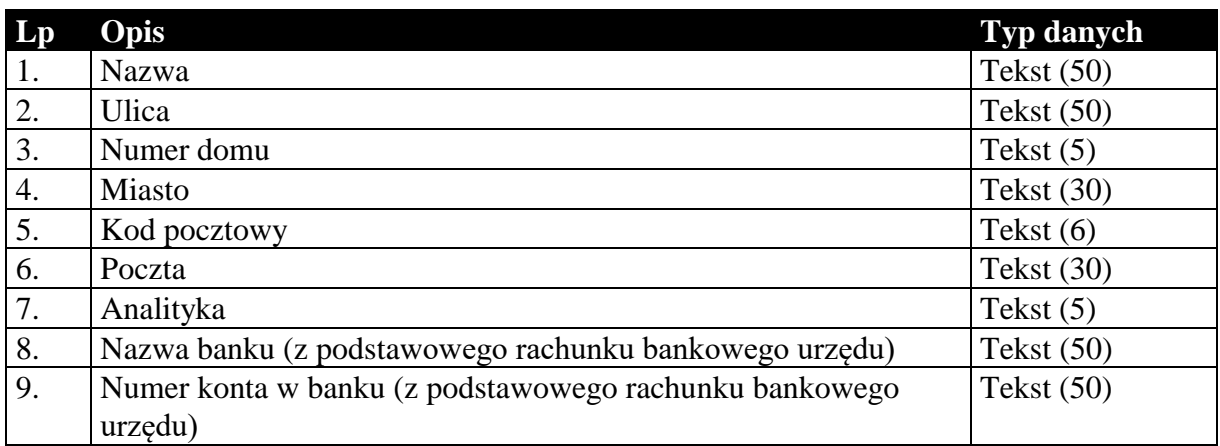

#### **Tabela 22 Struktura przesyłanej kartoteki urzędów skarbowych.**

# 1.4.5. Identyfikatory płatności masowych

#### **Tabela 23 Struktura przesyłanych identyfikatorów płatności masowych (tylko Navireo) (podformat 1.05.2).**

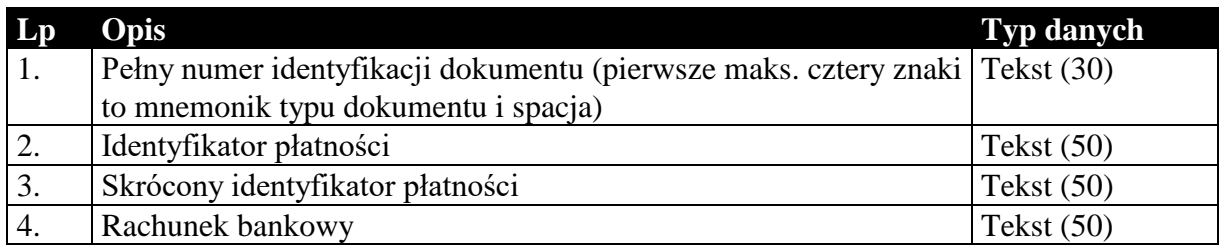

### 1.4.6. Daty zakończenia dostawy / otrzymania zaliczki

#### **Tabela 24 Struktura przesyłanych dat zakończenia dostawy / otrzymania zaliczki.**

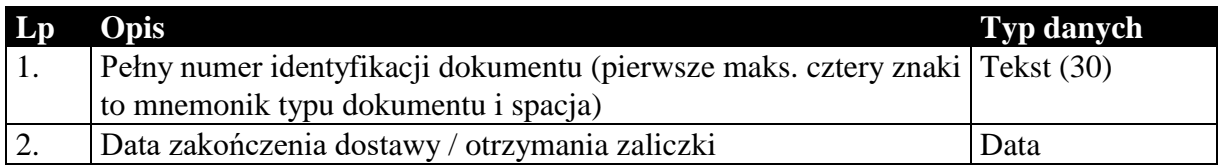

### 1.4.7. Numery identyfikacyjne nabywców

#### **Tabela 25 Struktura przesyłanych numerów identyfikacyjnych nabywców.**

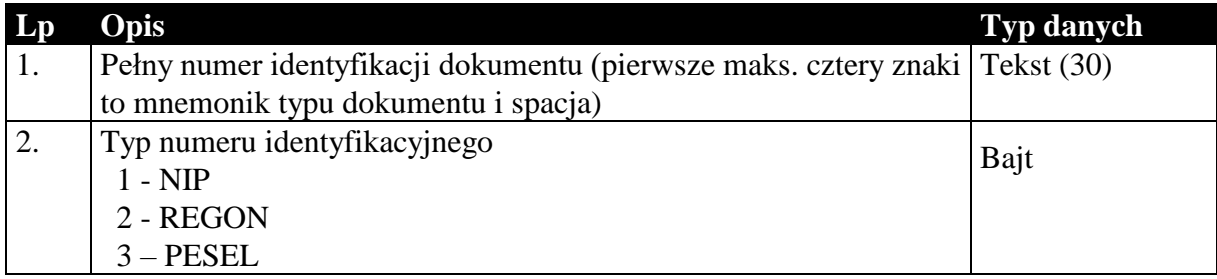

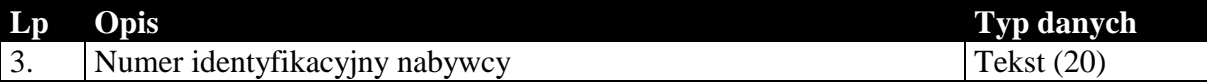

# 1.4.8. Przyczyny korekt

#### **Tabela 26 Struktura przesyłanych przyczyn korekt.**

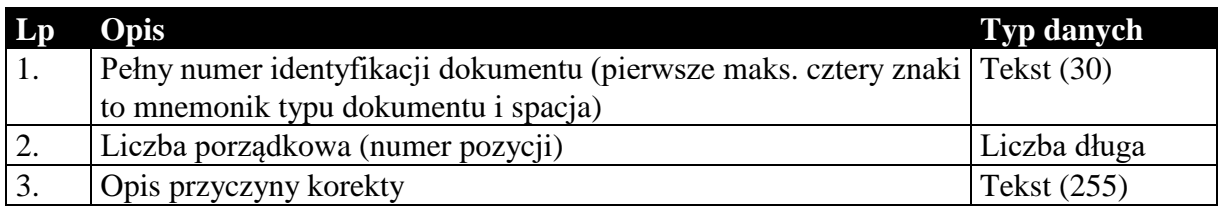

## 1.4.9. Dodatkowe dane kontrahentów

#### **Tabela 27 Struktura przesyłanych dodatkowych elementów kontrahentów.**

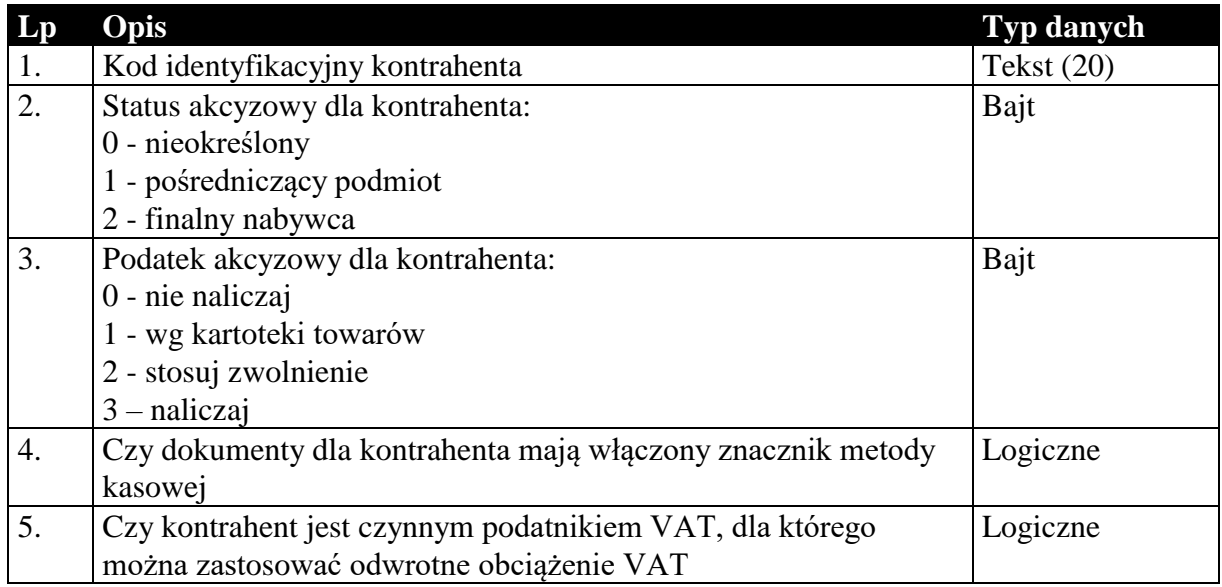

### 1.4.10. Dodatkowe dane towarów

#### **Tabela 28 Struktura przesyłanych dodatkowych elementów towarów.**

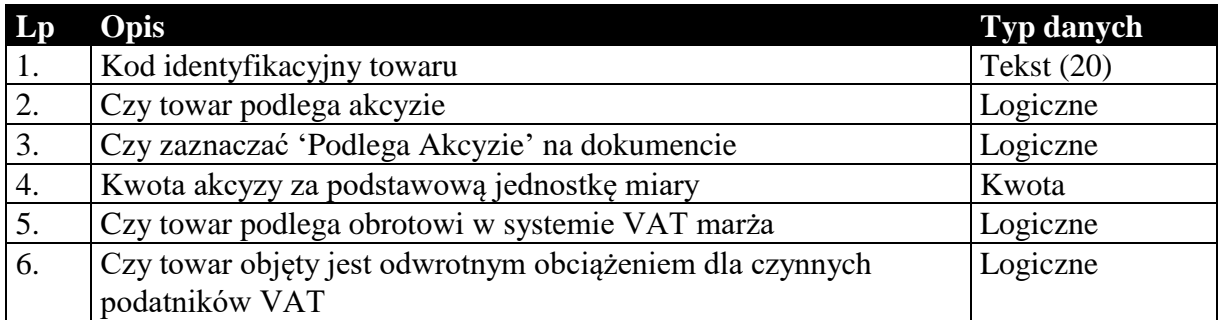

# 1.4.11. Dokumenty fiskalne dla podatnika VAT

#### **Tabela 29 Struktura przesyłanych znaczników dokumentów fiskalnych dla podatnika VAT.**

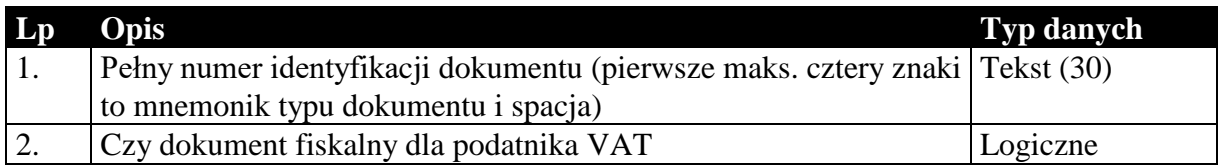

## 1.4.12. Opłaty dodatkowe

#### **Tabela 30 Struktura przesyłanych opłat dodatkowych.**

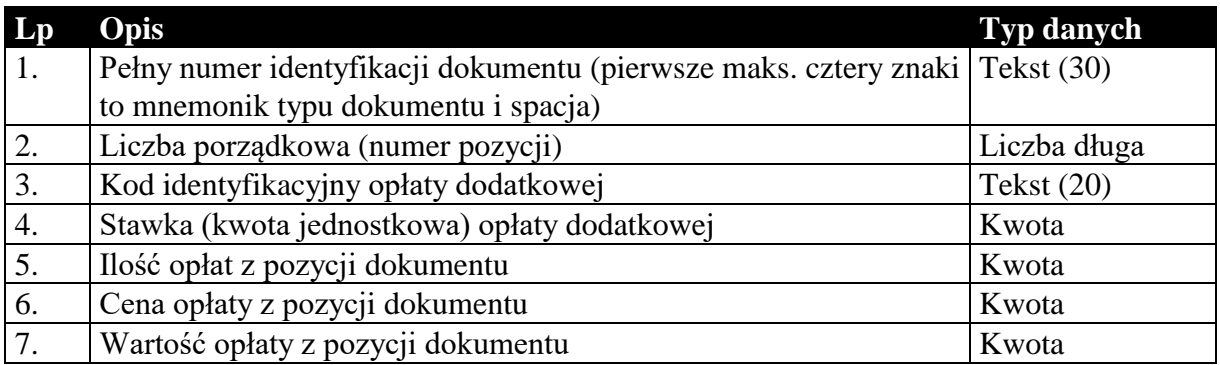

# 1.4.13. Opłaty specjalne (tylko do biura)

#### **Tabela 31 Struktura przesyłanych opłat specjalnych (tylko do biura rachunkowego).**

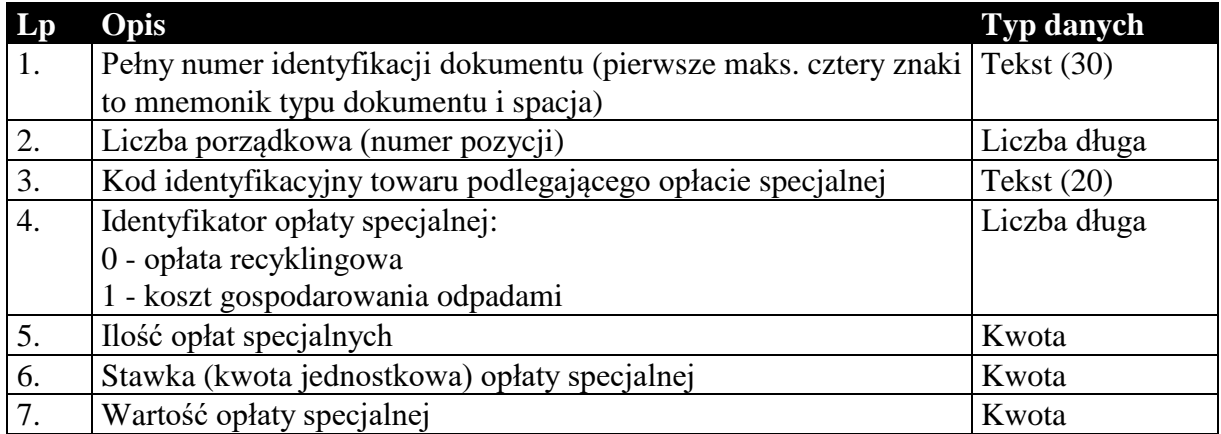

# 1.4.14. Znacznik wymagalności MPP z nagłówka dokumentu

#### **Tabela 32 Struktura przesyłanych znaczników podzielonej płatności na dokumentach.**

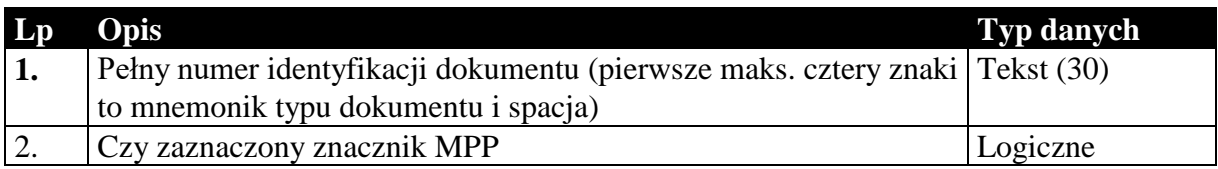

## 1.4.15. Kody CN towarów

**Tabela 33 Struktura przesyłanych kodów CN z kartotek towarów.**

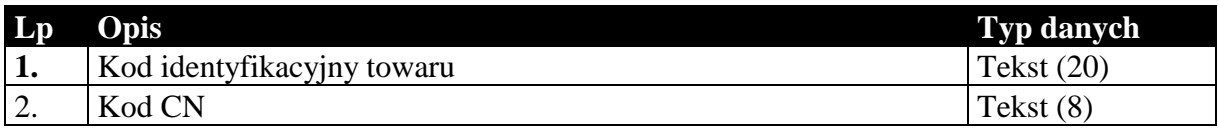

## 1.4.16. Kody GTU\_XX towarów (dostępne tylko w Subiekt Nexo i Subiekt123, od formatu 1.06)

#### **Tabela 34 Struktura przesyłanych kodów GTU\_XX (tylko Subiekt Nexo i Subiekt 123).**

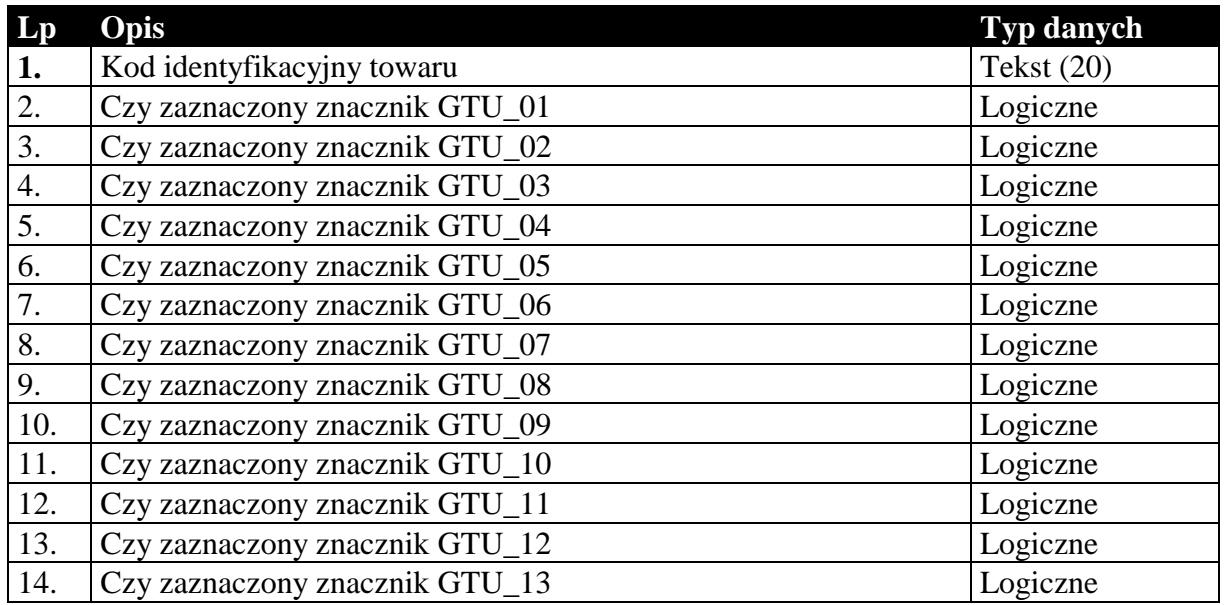

### 1.4.17. Znaczniki dla JPK\_V7M i JPK\_V7K (tylko do biura rachunkowego)

**Tabela 35 Struktura przesyłanych znaczników dla JPK\_V7M i JPK\_V7K (tylko do biura rachunkowego).**

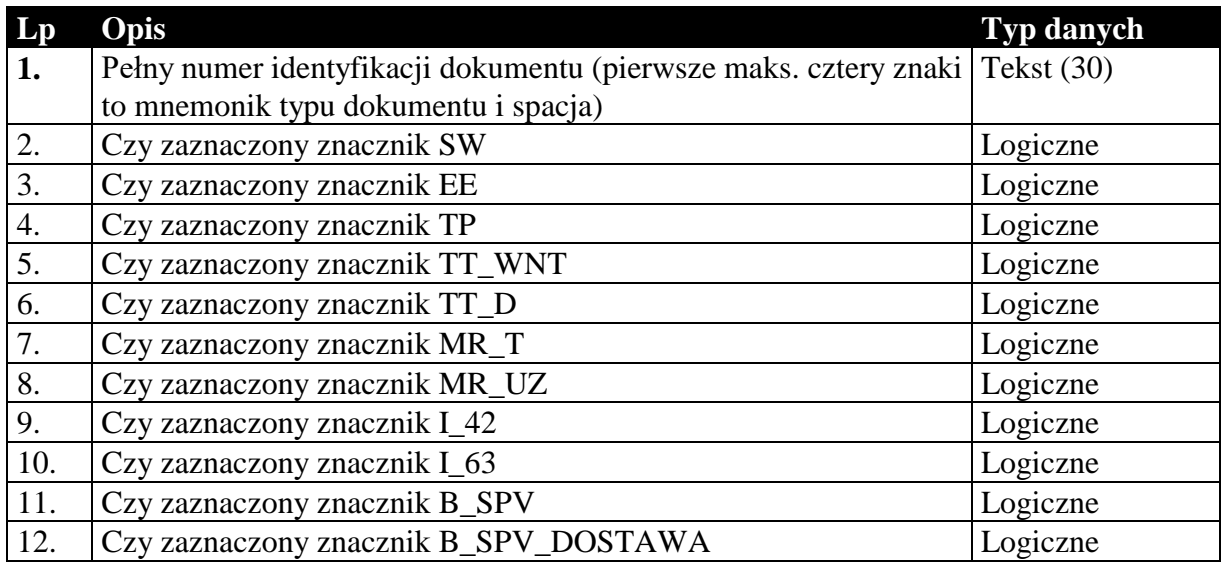

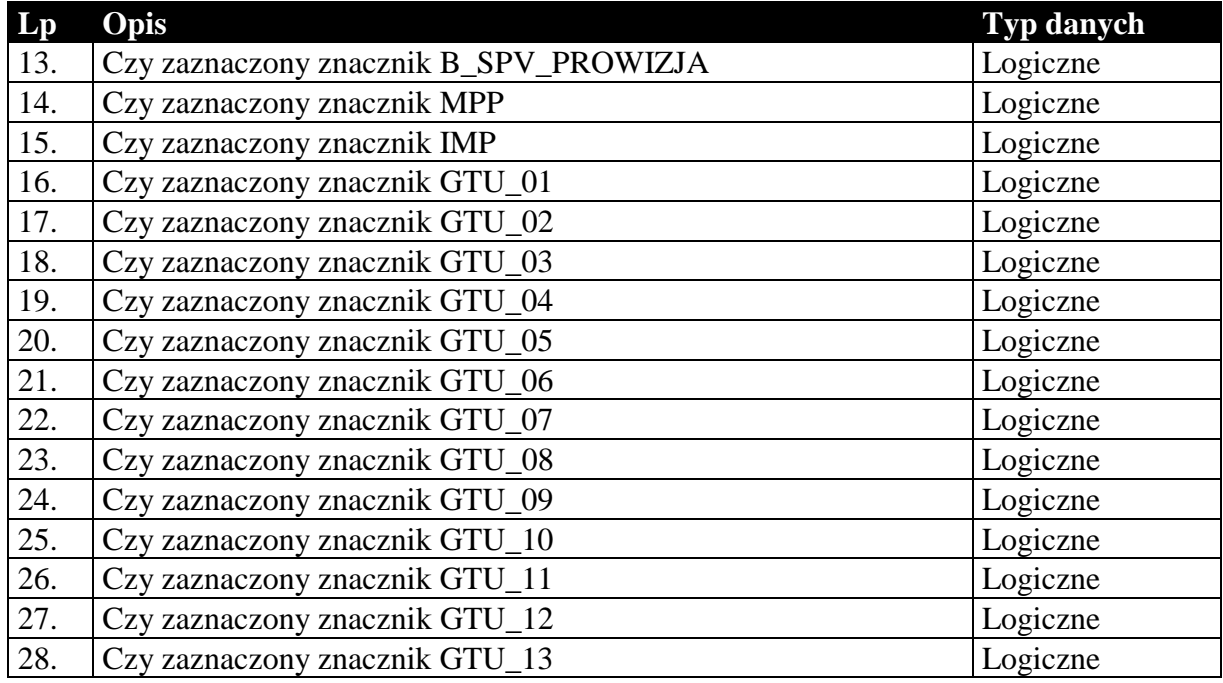

# 1.4.18. Dane o zakupach VAT marża (tylko do biura rachunkowego)

Dane te przekazywane są na potrzeby JPK\_V7M i JPK\_V7M.

#### **Tabela 36 Struktura przesyłanych danych o zakupach VAT marża (tylko do biura rachunkowego).**

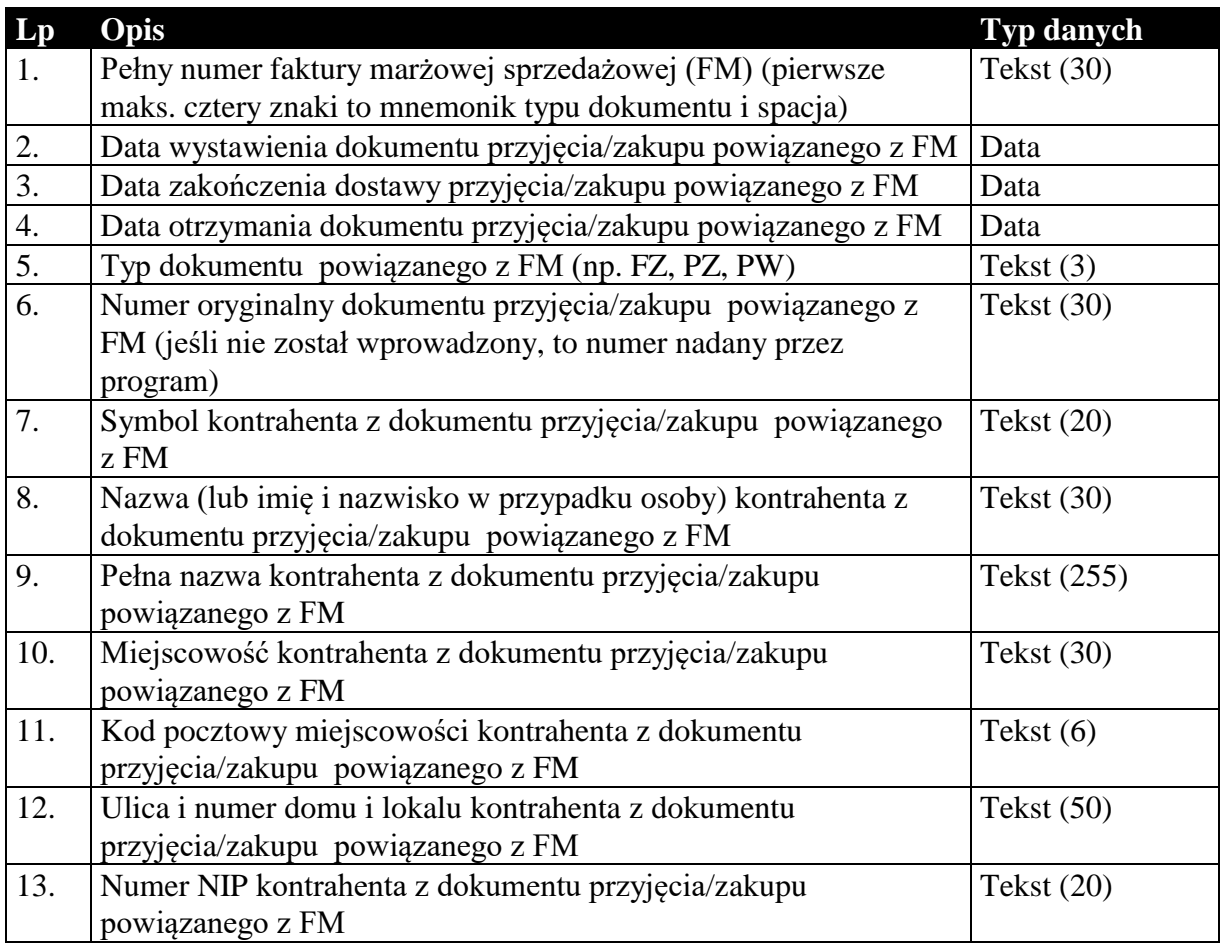

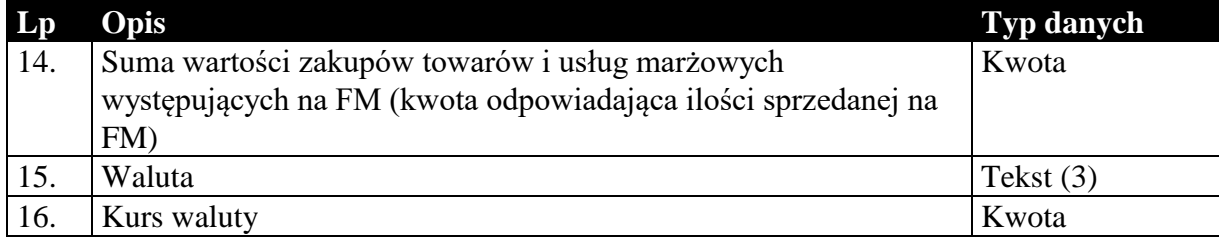

#### *1.5. Sposób przesyłania stawek podatku VAT*

Informacje o stawkach podatku VAT w większości przypadków przesyłane są za pomocą dwóch pól: symbolu identyfikującego stawkę oraz wartości określającej wysokość stawki. Poniżej przedstawiono możliwe wartości obu parametrów.

Symbol identyfikujący stawkę podatku VAT:

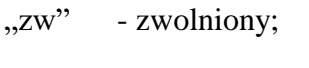

", ex" - eksportowy;

 $\ldots$ ue" - unijny;

- "npo" nie podlegający odliczeniu;
- "oo" odwrotne obciążenie;

symbolami innych stawek jest ich wartość numeryczna zamieniona na tekst, np.

 $"23" - 23,00\%$ 

Wysokość stawki podatku VAT może przyjmować następujące wartości:

- -1,00 zwolniony;
- -2,00 eksportowy;
- $-3,00$  unijny;
- -4,00 nie podlegający odliczeniu;
- -5,00 odwrotne obciążenie;

w przypadku pozostałych stawek jest to ich rzeczywista wartość, np.

23,00 - 23,00 %

### *1.6. Sposób i wymagania zapisu danych EDI++*

Do zapisu i odczytu danych EDI++ w pakiecie firmy InsERT został wykorzystany motor baz danych DAO Jet 3.5. Wykorzystywany jest do tego celu sterownik ISAM Text, który jest standardowo instalowany razem z programami z *Pakietu*. Przy jego wykorzystywaniu do czytania lub zapisu plików EDI++ wymagane jest ustawienie następujących wartości parametrów dla danego pliku komunikacji w pliku schematu **schema.ini**:

```
[nazwa_pliku]
CharacterSet=ANSI
Format=CSVDelimited
MaxScanRows=0
ColNameHeader=False
DateTimeFormat=yyyymmddhhnnss
CurrencySymbol=0
CurrencyDigits=4
CurrencyNegFormat=0
CurrencyThousandSymbol=
CurrencyDecimalSymbol=.
DecimalSymbol=.
```
Szczególnie istotne przy zapisywaniu danych jest ustawienie w rejestrze systemowym wartości

HKEY\_LOCAL\_MACHINE\ SOFTWARE\ Microsoft\ Jet\  $3.5\%$ Engines\ Text\ ExportCurrencySymbols

na "00".

**Komunikacja z** *Pakietu* **wykonuje wszystkie te ustawienia automatycznie przy każdej próbie wysłania lub zapisania danych EDI++.**

Takie użycie sterownika ISAM Text implikuje następujący format danych:

- $\bullet$  strona kodowa zgodna z ustawioną w Windows (1250),
- przecinki rozdzielają kolejne pola w rekordzie,
- format daty yyyymmddhhnnss (y-rok, m-miesiac, d-dzien, h-godzina, n-minuty, s-sekundy)
- brak symbolu waluty w danych typu *kwota*
- brak separatora tysięcznego
- separator dziesiętny "." (kropka)

*Koniec.*